# Formelsammlung Funktionen

[http://www.fersch.de](http://www.fersch.de/)

#### ©Klemens Fersch

## 1. Juli 2020

# **Inhaltsverzeichnis**

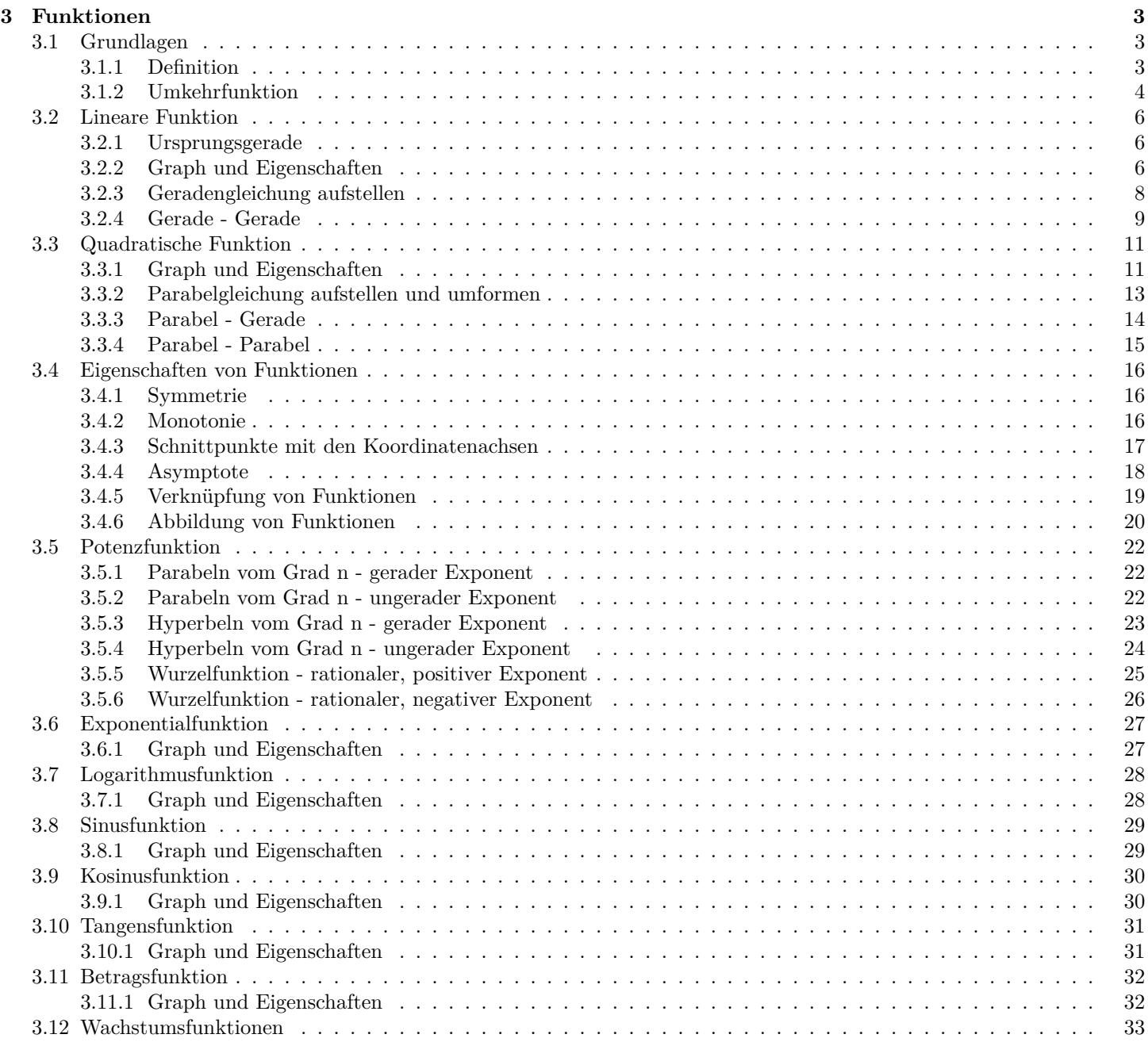

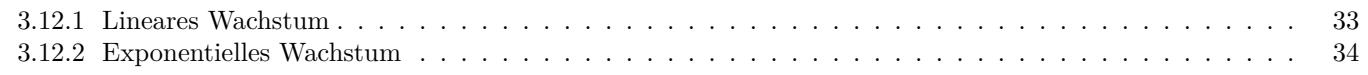

# <span id="page-2-0"></span>**3 Funktionen**

## <span id="page-2-1"></span>**3.1 Grundlagen**

## <span id="page-2-2"></span>**3.1.1 Definition**

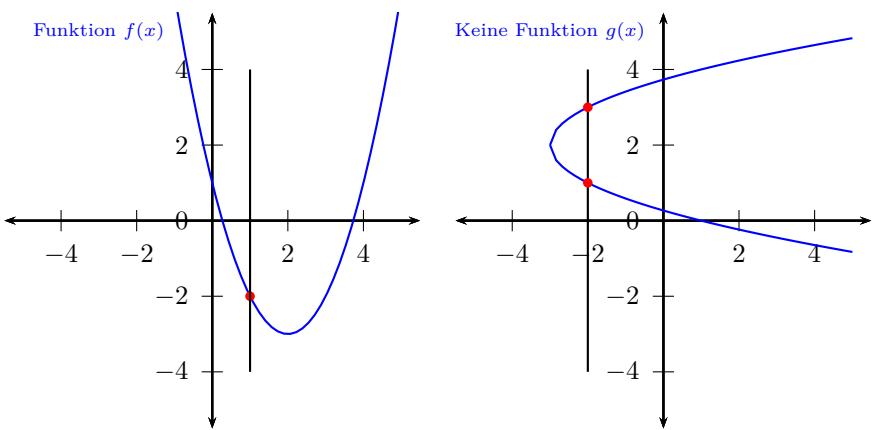

*•* Jedem Element x aus der Definitionsmenge D wird genau ein Element y aus der Wertemenge W zugeordnet.

*•* Jede Parallele zur y-Achse schneidet den Graphen der Funktion höchstens einmal.

- *• x* unabhängige Variable *y* abhängige Variable
- *•* Zu jeder Funktion gehört ein Definitionsbereich. Fehlt die

Angabe des Definitionsbereichs, gilt  $\mathbb{D} = \mathbb{R}$ 

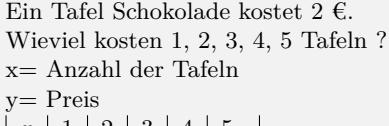

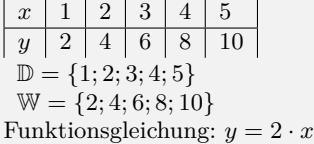

| $x$ | $1$ | $2$ | $3$ | $4$ | $4$  |
|-----|-----|-----|-----|-----|------|
| $y$ | $2$ | $4$ | $6$ | $8$ | $10$ |

\nkeine eindeutige Zordnung  $\Rightarrow$  keine Funktion

### **Schreibweise**

 $y = f(x)$  - Funktionsgleichung, Funktion  $f(x)$  - Funktionsterm  $f: x \mapsto y$  x-Werte werden auf y-Werte abgebildet  $f: x \mapsto f(x)$  x-Werte werden auf  $f(x)$  abgebildet

 $y = 2 \cdot x$  $f(x) = 2 \cdot x$  $f: x \mapsto 2 \cdot x$ 

#### **Definitions- und Wertebereich**

## *•* Definitionsbereich Zahlenbereich der für x (unabhängige Variable) eingesetzt werden darf. *•* Einschränkungen des Definitionsbereichs sind nötig bei: - Textaufgaben, bei denen nur bestimmte x-Wert möglich sind. - Bruchfunktionen: Division durch Null ist nicht erlaubt. (Nenner  $\neq 0$ ) - Wurzelfunktionen: unter der Wurzel (Radikant) dürfen keine negativen Zahlen stehen. (Radikant *≥* 0) - Logarithmusfunktionen: das Argument muss positiv sein.  $(Argument > 0)$ *•* Wertebereich

Zahlenbereich den y (abhängige Variable Funktionswert) annehmen kann.

## <span id="page-3-0"></span>**3.1.2 Umkehrfunktion**

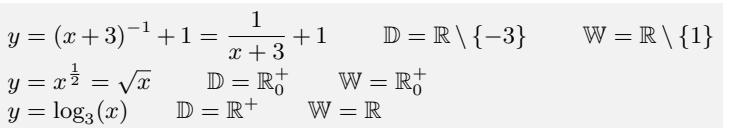

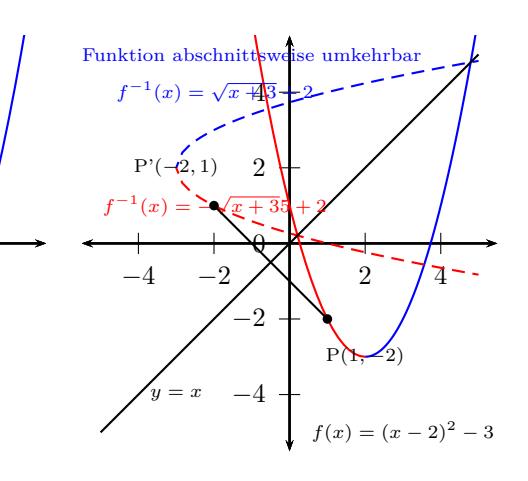

#### **Definition der Umkehrfunktion**

*−*4 −2 ∧ /2 4  $\theta$ 

b

*−*1

P'(1*, −*2)

*−*2

2

r

 $f(x) = \frac{1}{2}x + 2$  4

Funktion umkehrba

P(*−*2*,* 1)

*−*4

 $y = x$  *f* 

*•* Jedem Element y aus der Wertemenge W wird genau ein Element x aus der Definitionsmenge D zugeordnet.

*• y* - unabhängige Variable *x* - abhängige Variable

 $(x) = 2x - 4$ 

- *•* Funktionen sind umkehrbar,
- wenn die Graphen der Funktion im Definitionsbereich streng monoton steigen oder streng monoton fallen.

- wenn jede Parallele zur x-Achse den Graphen der Funktion höchstens einmal schneidet.

*•* D *<sup>−</sup>*<sup>1</sup> = W W*−*<sup>1</sup> = D

Funktion:  $f(x) = \frac{1}{2}x + 2$   $f: y = \frac{1}{2}x + 2$ *x*  $\vert -3 \vert -2 \vert -1 \vert 0 \vert 1 \vert 2 \vert 3 \vert 4 \vert 5$ *y*  $\mid$  0*,* 5 1 1*,* 5 2 2*,* 5 3 3*,* 5 4 4*,* 5 D = *{−*3; *−*2; *−*1; 0; 1; 2; 3; 4; 5*}* W = *{*0*,* 5; 1; 1*,* 5; 2; 2*,* 5; 3; 3*,* 5; 4; 4*,* 5*}*

Umkehrfunktion:  $f^{-1}(x) = 2x - 4$   $f^{-1}: y = 2x - 4$  $x \mid 0, 5 \mid 1 \mid 1, 5 \mid 2 \mid 2, 5 \mid 3 \mid 3, 5 \mid 4 \mid 4, 5$ *y*  $\vert -3 \vert -2 \vert -1 \vert 0 \vert 1 \vert 2 \vert 3 \vert 4 \vert 5$ D *<sup>−</sup>*<sup>1</sup> = *{*0*,* 5; 1; 1*,* 5; 2; 2*,* 5; 3; 3*,* 5; 4; 4*,* 5*}* W*<sup>−</sup>*<sup>1</sup> = *{−*3; *−*2; *−*1; 0; 1; 2; 3; 4; 5*}*

 $x \mid 1 \mid 2 \mid 3 \mid 4 \mid 5$ *y* 2 4 6 10 10 keine eindeutige Zordnung *⇒* keine Umkehrfunktion

*−*4 −2 1 2 /4  $\theta$ 

b b

*−*2

2

4

Funktion nicht umkehrbar R

*−*4

## **Schreibweise**

 $x = f^{-1}(y)$  - Umkehrfunktion  $f: y \mapsto x$  y-Werte werden auf x-Werte abgebildet Nach dem Vertauschen der Variablen:  $y = f^{-1}(x)$  - Umkehrfunktion

*x* 1 2 3 4 5<br> *y* 2 4 6 8 10 *y* 2 4 6 8  $\mathbb{D} = \{1; 2; 3; 4; 5\}$ W = *{*2; 4; 6; 8; 10*}* Funktionsgleichung:  $y = 2 \cdot x$  $x \mid 1 \mid 2 \mid 3 \mid 4 \mid 4$ 

*y* | 2 | 4 | 6 | 8 | 10 keine eindeutige Zordnung *⇒* keine Funktion

## **Ermittlen der Umkehrfunktion**

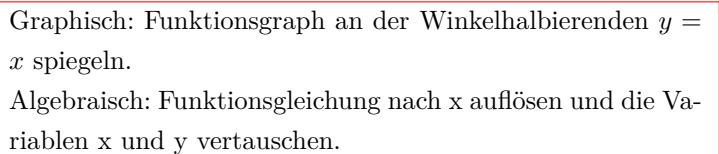

$$
y = 2 \cdot x - 3 \div 3 \div 2
$$
  
\n
$$
\frac{y+3}{2} = x
$$
  
\n
$$
\frac{1}{2} \cdot y + \frac{3}{2} = x
$$
  
\n
$$
x = \frac{1}{2} \cdot y + \frac{3}{2}
$$
  
\n
$$
f^{-1}(y) = \frac{1}{2} \cdot y + \frac{3}{2}
$$
  
\nVertangle.  
\n
$$
y = \frac{1}{2} \cdot x + \frac{3}{2}
$$
  
\n
$$
f^{-1}(x) = \frac{1}{2} \cdot x + \frac{3}{2}
$$

## <span id="page-5-0"></span>**3.2 Lineare Funktion**

## <span id="page-5-1"></span>**3.2.1 Ursprungsgerade**

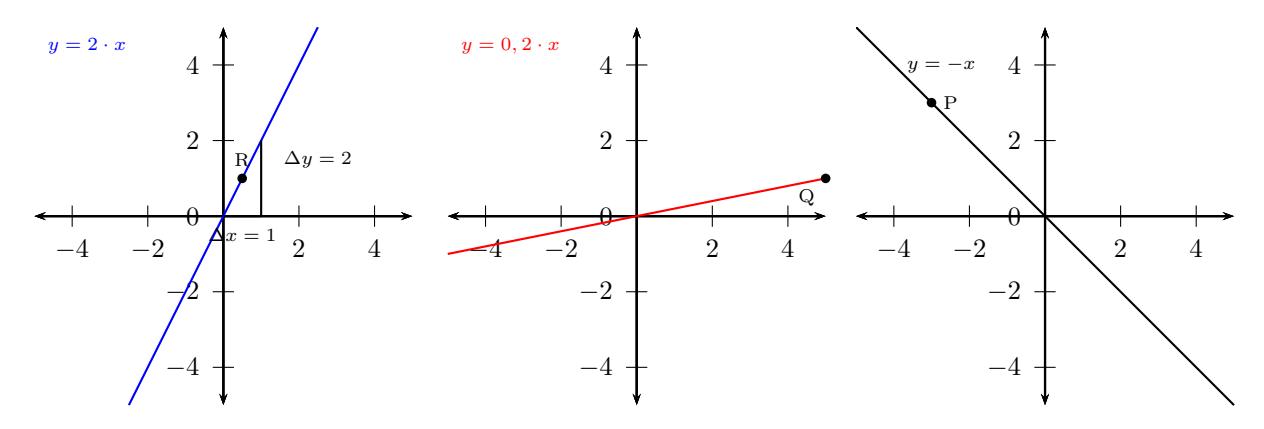

### **Ursprungsgerade**

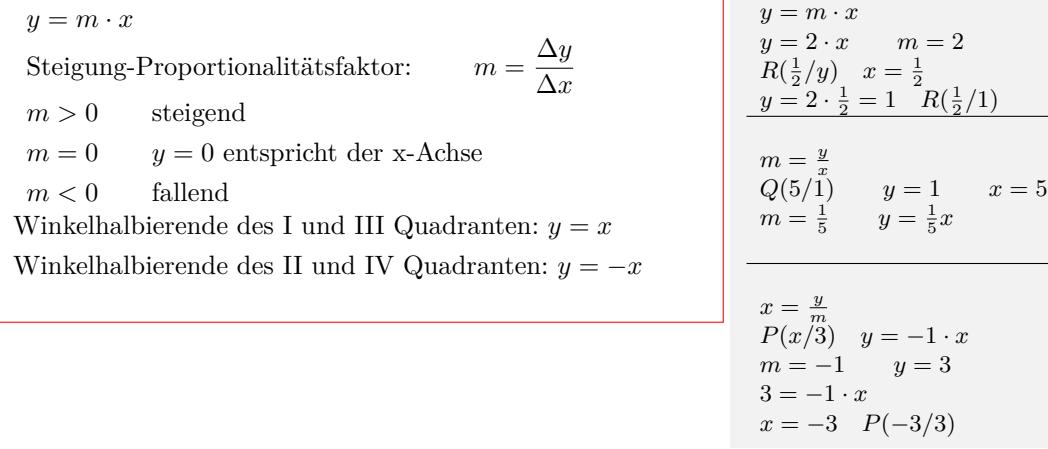

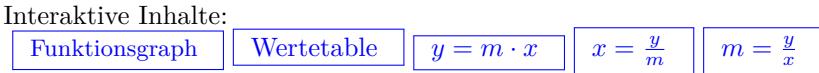

## <span id="page-5-2"></span>**3.2.2 Graph und Eigenschaften**

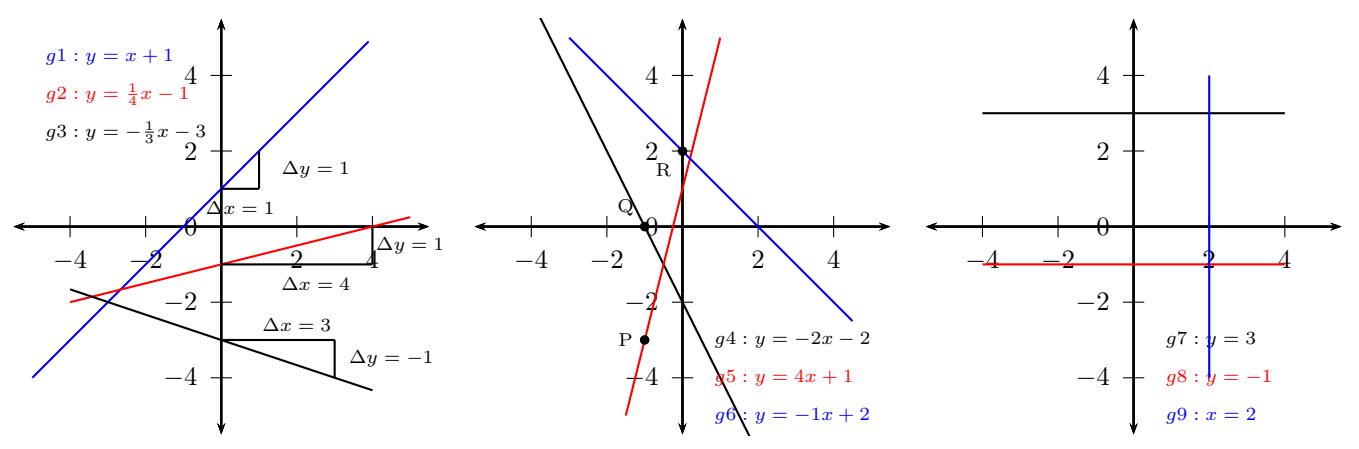

#### **Gerade - lineare Funktion**

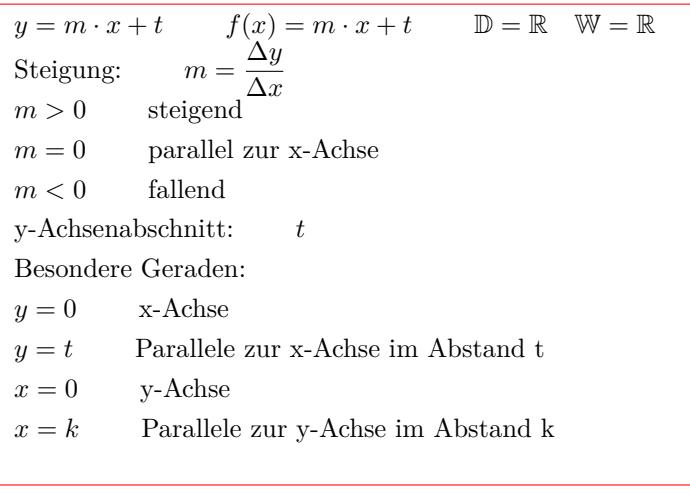

$$
g1: y = x + 1
$$
  
\nSteigung:  $m = \frac{\Delta y}{\Delta x} = \frac{1}{1} = 1$   
\n $m > 0$  steigend  
\ny-Achsenabschnitt:  $t = 1$   
\n $g2: y = \frac{1}{4}x - 1$   
\nSteigung:  $m = \frac{\Delta y}{\Delta x} = \frac{1}{4}$   
\n $m > 0$  steigend  
\ny-Achsenabschnitt:  $t = -1$   
\n $g3: y = -\frac{1}{3}x - 3$   
\nSteigung:  $m = \frac{\Delta y}{\Delta x} = \frac{-1}{3}$   
\n $m < 0$  fallend  
\ny-Achsenabschnitt:  $t = -3$   
\n $g5: y = 4x + 1$   
\nSteigung:  $m = 4$   
\n $m = \frac{\Delta y}{\Delta x} = \frac{4}{1}$   
\n $y$ -Achsenabschnitt:  $t = 1$   
\n $P(-1/y) = x = 1$   
\n $y = 4 \cdot (-1) + 1$   
\n $y = -1$   $P(-1/-3)$ 

## **Schnittpunkt mit der x-Achse - Nullstelle**

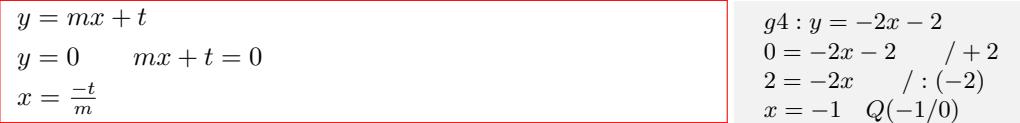

#### **Schnittpunkt mit der y-Achse**

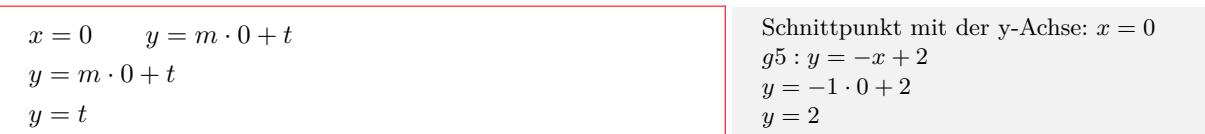

#### **Graph oberhalb/unterhalb der x-Achse**

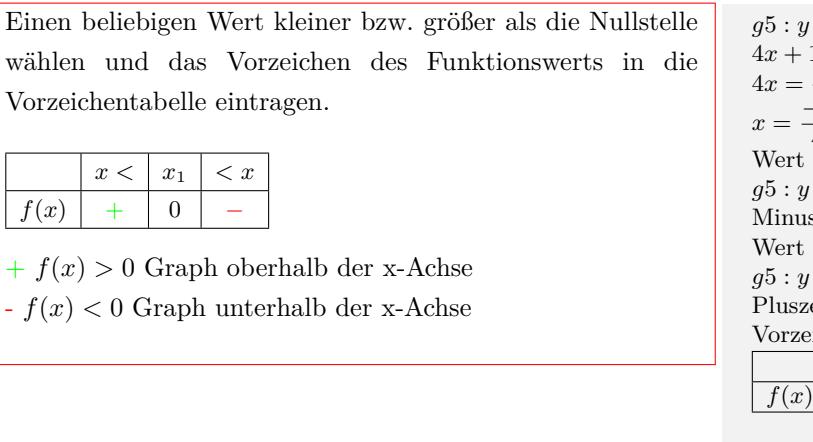

 $= 4x + 1 = 0$  $1 = 0$  /-1<br>-1 /:4  $/$  *∶* 4 *−*1 4 kleiner als die Nullstelle wählen:  $x = -1$  $= 4 \cdot (-1) + 1 = -3$ szeichen eintragen größer als die Nullstelle wählen:  $x = 0$  $= 4 \cdot (0) + 1 = +1$ eichen eintragen eichentabelle: *x < −*  $-\frac{1}{4}$  $\frac{-\frac{1}{4}}{0}$   $\leq x$  $f(x)$  | − | 0 | +

 $+ f(x) > 0$  Graph oberhalb der x-Achse

 $4x + 1 > 0$  für  $x \in ]-\frac{1}{4};\infty[$ 

*− f*(*x*) *<* 0 Graph unterhalb der x-Achse

 $4x + 1 < 0$  für  $x \in ]-\infty; -\frac{1}{4}[$ 

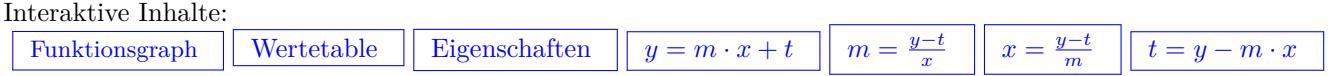

## <span id="page-7-0"></span>**3.2.3 Geradengleichung aufstellen**

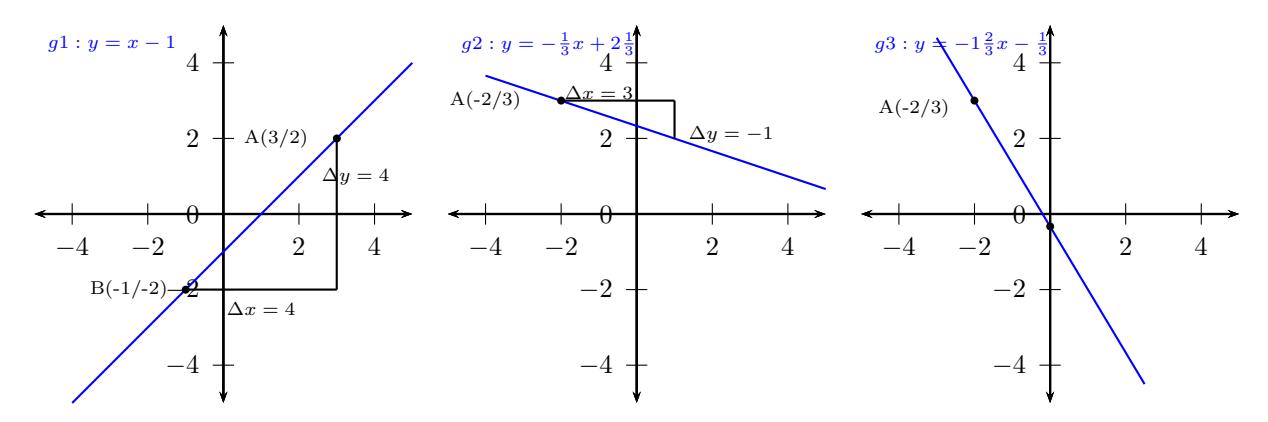

### **Gerade durch 2 Punkte**

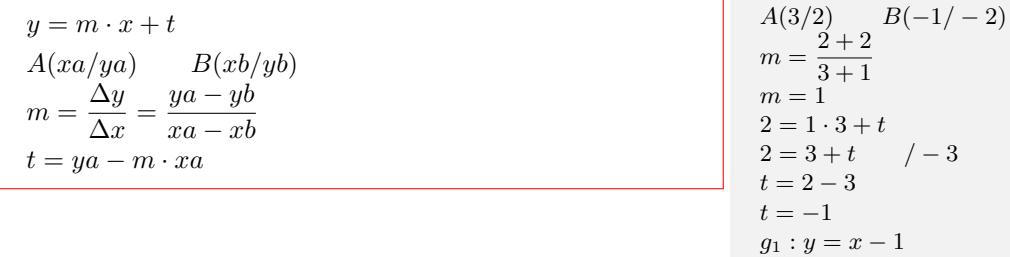

### **Gerade durch den Punkt A mit der Steiung m**

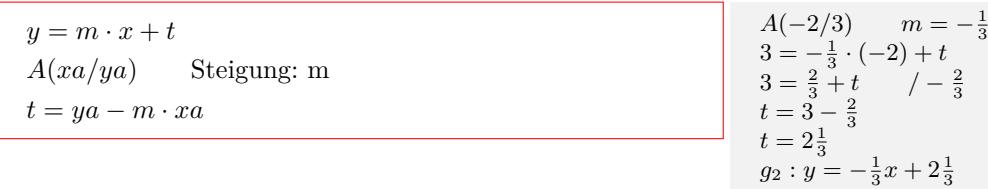

#### **Gerade durch den Punkt A und den y-Achsenabschnitt t**

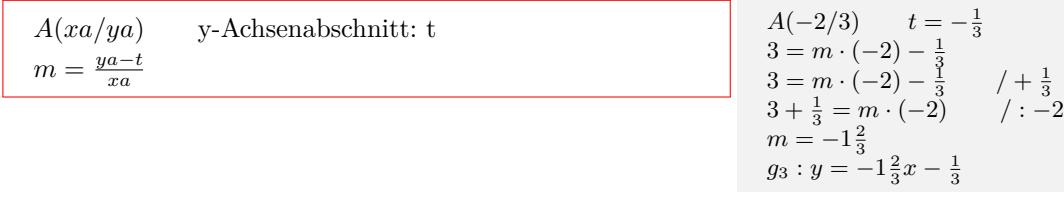

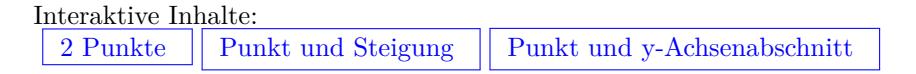

## <span id="page-8-0"></span>**3.2.4 Gerade - Gerade**

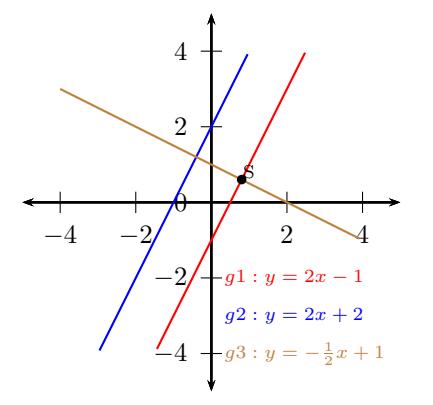

#### **Parallele Geraden**

 $g1: y = m_1x + t_1$   $g2: y = m_2x + t_2$  $m_1 = m_2 \Rightarrow g1 \parallel g2$ 

 $g1: y = 2x - 1$   $g2: y = 2x + 2$  $m_1 = m_2$  $2\equiv 2$  $⇒$   $g1 \parallel g2$ 

#### **Senkrechte Geraden**

 $g1: y = m_1x + t_1$   $g3: y = m_3x + t_3$  $m_1 \cdot m_2 = -1 \Rightarrow g1 \perp g3$ 

 $g1: y = 2x - 1$   $g3: y = -\frac{1}{2}x + 1$  $m_1 \cdot m_2 = -1$  $2 \cdot -\frac{1}{2} = -1$ *⇒ g*1 *⊥ g*3

## **Schnittpunkt zweier Geraden**

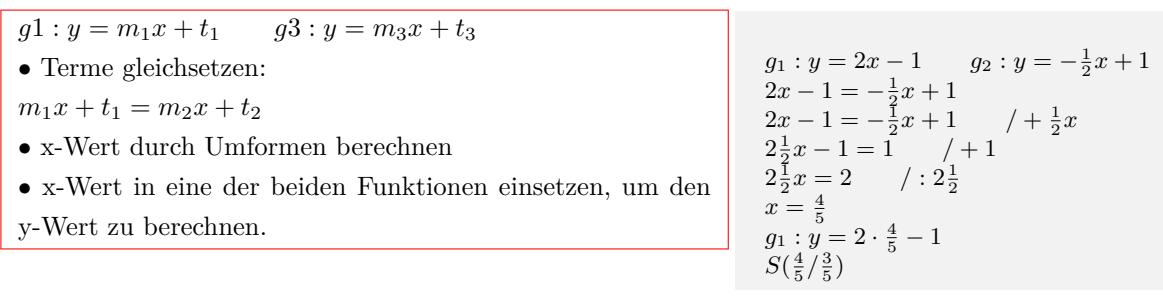

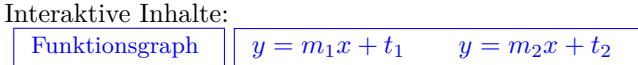

## <span id="page-10-0"></span>**3.3 Quadratische Funktion**

## <span id="page-10-1"></span>**3.3.1 Graph und Eigenschaften**

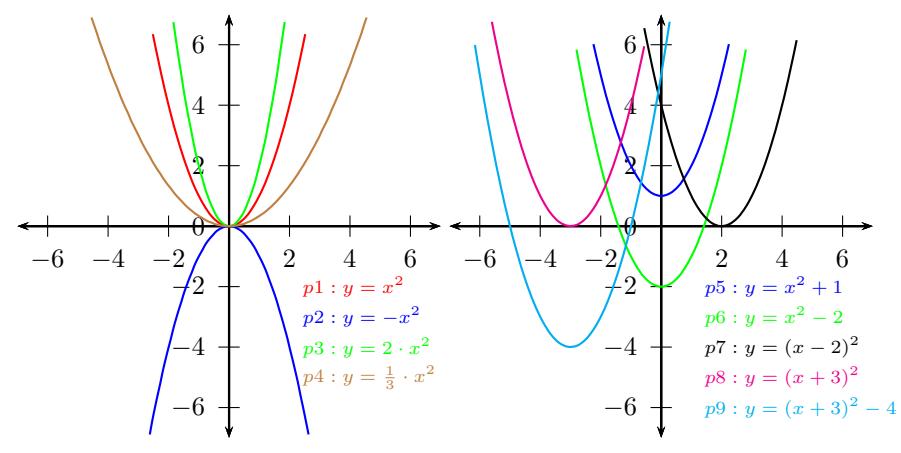

### **Formen der Parabelgleichung**

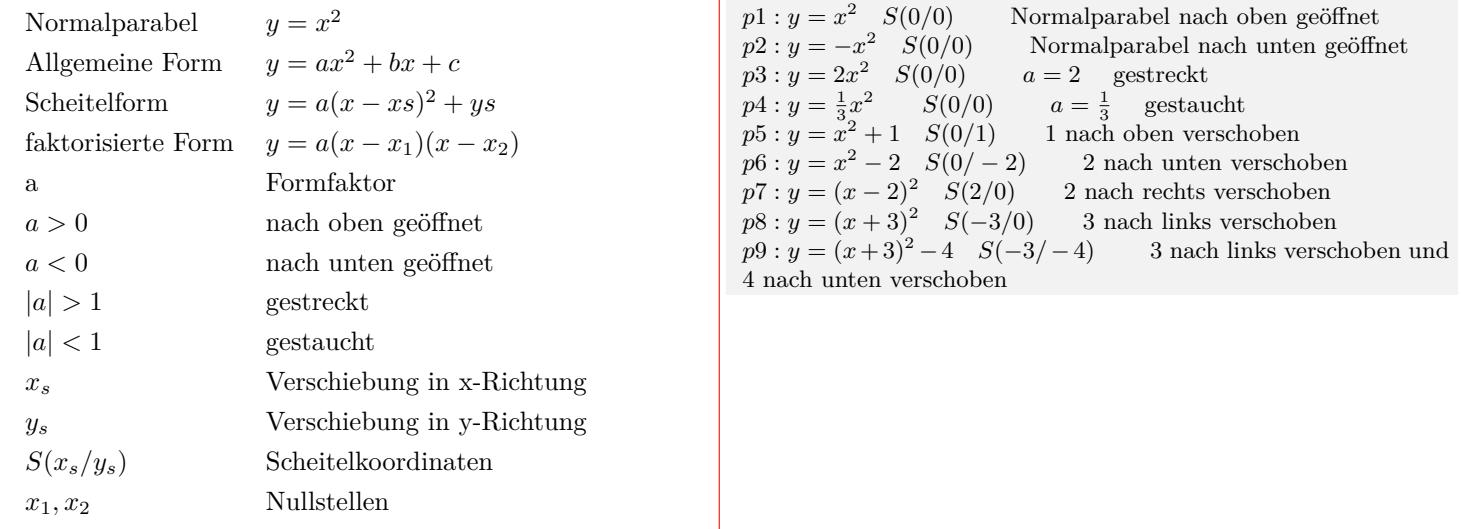

#### **Definitions- und Wertebreich**

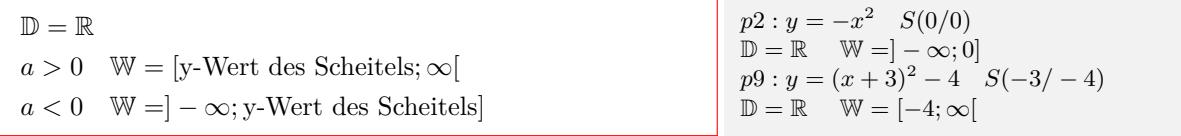

#### **Schnittpunkt mit der x-Achse - Nullstellen**

$$
y = ax^{2} + bx + c
$$
  
\n
$$
y = 0 \t ax^{2} + bx + c = 0
$$
  
\n
$$
x_{1/2} = \frac{-b \pm \sqrt{b^{2} - 4 \cdot a \cdot c}}{2 \cdot a}
$$
  
\nDiskriminante:  $D = b^{2} - 4 \cdot a \cdot c$   
\n $D = 0$  eine Nullstelle  
\n $D > 0$  zwei Nullstellen  
\n $D < 0$  keine Nullstelle

$$
p9: y = x^2 + 6x + 5 = 0
$$
  
\n
$$
1x^2 + 6x + 5 = 0
$$
  
\n
$$
x_{1/2} = \frac{-6 \pm \sqrt{6^2 - 4 \cdot 1 \cdot 5}}{2 \cdot 1}
$$
  
\n
$$
x_{1/2} = \frac{-6 \pm \sqrt{16}}{2} = \frac{-6 \pm 4}{2}
$$
  
\n
$$
x_1 = \frac{-6 + \frac{2}{4}}{2} \qquad x_2 = \frac{-6 - 4}{2}
$$
  
\n
$$
x_1 = -1 \qquad x_2 = -5
$$
  
\n
$$
D > 0 \Rightarrow \text{zwei Nullstellen}
$$
  
\n
$$
p9: y = x^2 + 6x + 5 = (x + 5)(x + 1)
$$
  
\n
$$
p5: y = x^2 + 1 = 0
$$
  
\n
$$
x_{1/2} = \frac{-0 \pm \sqrt{0^2 - 4 \cdot 1 \cdot 1}}{2}
$$
  
\n
$$
x_{1/2} = \frac{-0 \pm \sqrt{-4}}{2}
$$
  
\n
$$
D < 0 \Rightarrow \text{keine Nullstelle}
$$
  
\n
$$
p8: y = x^2 + 6x + 9 = 0
$$
  
\n
$$
x_{1/2} = \frac{-6 \pm \sqrt{6^2 - 4 \cdot 1 \cdot 9}}{2}
$$
  
\n
$$
x_{1/2} = \frac{-6 \pm \sqrt{0}}{2} = \frac{-6 \pm 0}{2}
$$
  
\n
$$
x_{1/2} = -3 \qquad D = 0 \Rightarrow \text{eine Nullstellen}
$$

#### **Schnittpunkt mit der y-Achse**

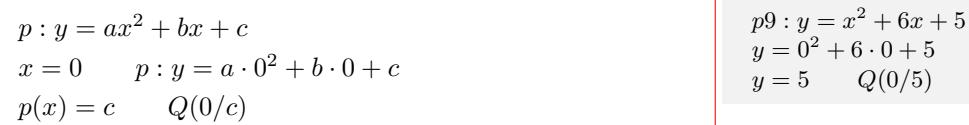

#### **Allgemeine Form in Scheitelform**

Allgemeine Form:  $y = ax^2 + bx + c$ Scheitelform:  $y = a(x - xs)^2 + ys$ Quadratische Ergänzung:  $y = ax^2 + bx + c$  $y = a(x^2 + b^2 x) + c$ *a*  $y = a(x^2 + \frac{b}{a}x + (\frac{b}{2a})^2 - (\frac{b}{2a})^2) + c$  $y = a[(x + \frac{b}{2a})^2 - (\frac{b}{2a})^2] + c$  $y = a(x + \frac{b}{2a})^2 - a \cdot \frac{b^2}{4a^2} + c$  $y = a(x + \frac{b}{2a})^2 - \frac{b^2}{4a} + c$  $x_s = -\frac{b}{2 \cdot a}$  $y_s = c - \frac{b^2}{4a}$ 4*·a* Scheitelformel: *S*(*xs*/*ys*)  $S(-\frac{b}{2\cdot a}/c - \frac{b^2}{4\cdot c})$  $rac{b^2}{4 \cdot a}$ quadratische Ergänzung  $p9: y = x^2 + 6x + 5$  $p9: y = (x^2 + 6x + 5)$  $p9: y = (x^2 + 6x + 3^2 - 3^2 + 5)$  $p9: y = [(x + 3)^2 - 3^2 + 5]$  $p9: y = [(x+3)^2 - 9 + 5]$  $p9: y = [(x + 3)^2 - 4]$  $p9: y = (x+3)^2 - 4$ Scheitel $(-3/-4)$ Scheitelformel  $y = x^2 + 6x + 5$  $xs = -\frac{6}{2 \cdot 1}$  $xs = -\overline{3}$  $ys = 5 - \frac{6^2}{4 \cdot 1}$ 4*·*1 *ys* = *−*4 *Scheitel*(*−*3/ *−* 4)  $p9: y = (x+3)^2 - 4$ 

#### Interaktive Inhalte:

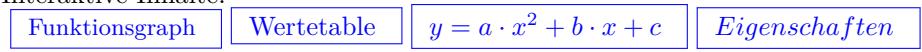

## <span id="page-12-0"></span>**3.3.2 Parabelgleichung aufstellen und umformen**

### **Parabelgleichung aus 2 Punkten und dem Formfaktor**

Gegeben: Formfaktor a und Punkte  $A(x_a/y_a)$  und  $B(x_b/y_b)$ *•* Formfaktor a und Punkt *A*(*xa*/*ya*) in die Funktionsgleichung einsetzen.  $y_a = ax_a^2 + bx_a + c$ • Formfaktor a und Punkt  $B(x_b/y_b)$  in die Funktionsgleichung einsetzen.  $y_b = ax_b^2 + bx_b + c$ siehe Lösung von linearen Gleichungssystemen

$$
a = -2 \tA(2/- 1) \tB(-1/4)
$$
  
Formfaktor a einsetzen:  

$$
y = -2x^2 + bx + c
$$
  
I)Punkt A einsetzen  

$$
-1 = -2 \t2^2 + b \t2 + c
$$

$$
-1 = -8 + 2b + c \t/ + 8 \t/ - 2b
$$

$$
-1 + 8 - 2b = c
$$
  
7 - 2b = c  
II)Punkt B einsetzen  

$$
4 = -2 \t- (-1)^2 + b \t- (-1) + c
$$

$$
4 = -2 - 1b + c
$$
  
I in II  

$$
4 = -2 - 1b + 7 - 2b
$$

$$
4 = 5 - 3b \t/ - 5 \t/ (-3)
$$

$$
b = \frac{4 - 5}{1 - 3}
$$

$$
c = 7 - 2 \tfrac{1}{3}
$$

$$
c = 6\frac{1}{3}
$$

$$
y = -2x^2 + \frac{1}{3}x + 6\frac{1}{3}
$$

*S*(2/ *−* 3)

### **Parabelgleichung aus Formfaktor und dem Scheitel**

Formfaktor a und Scheitel in Scheitelform einsetzen:  $y = a(x - xs)^2 + ys$ Binomische Formel auflösen:  $y = a(x^2 - 2 \cdot x \cdot xs + xs^2) + ys$  $y = a \cdot x^2 - 2 \cdot a \cdot x \cdot xs + a \cdot xs^2 + ys$ Formfaktor:  $a = -\frac{1}{2}$  $y = a(x - xs)^2 + ys$  $y = -\frac{1}{2}(x-2)^2 - 3$  $y = -\frac{1}{2}(x^2 - 4x + 2^2) - 3$  $y = -\frac{1}{2}x^2 + 2x - 5$ 

## **Parabelgleichung aus einem Punkt und dem Scheitel**

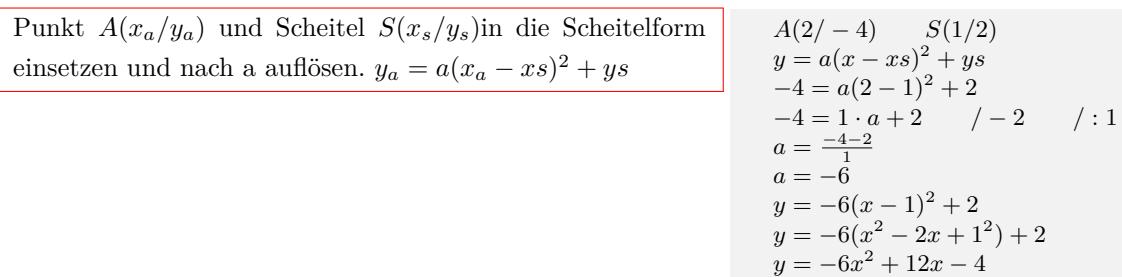

### **Parabelgleichung aus Formfaktor und Nullstellen**

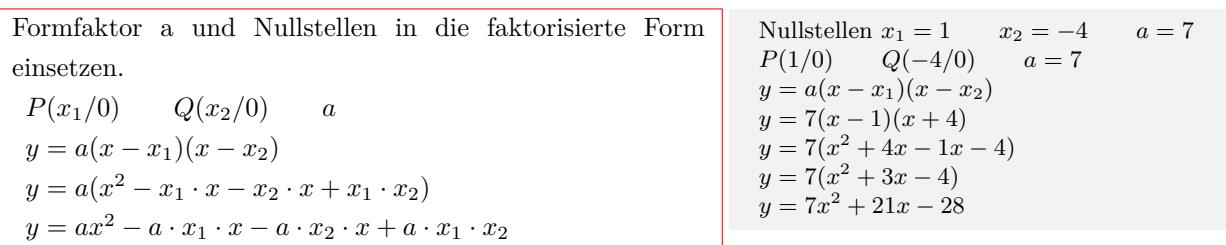

### Interaktive Inhalte:

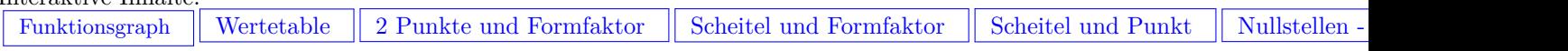

## <span id="page-13-0"></span>**3.3.3 Parabel - Gerade**

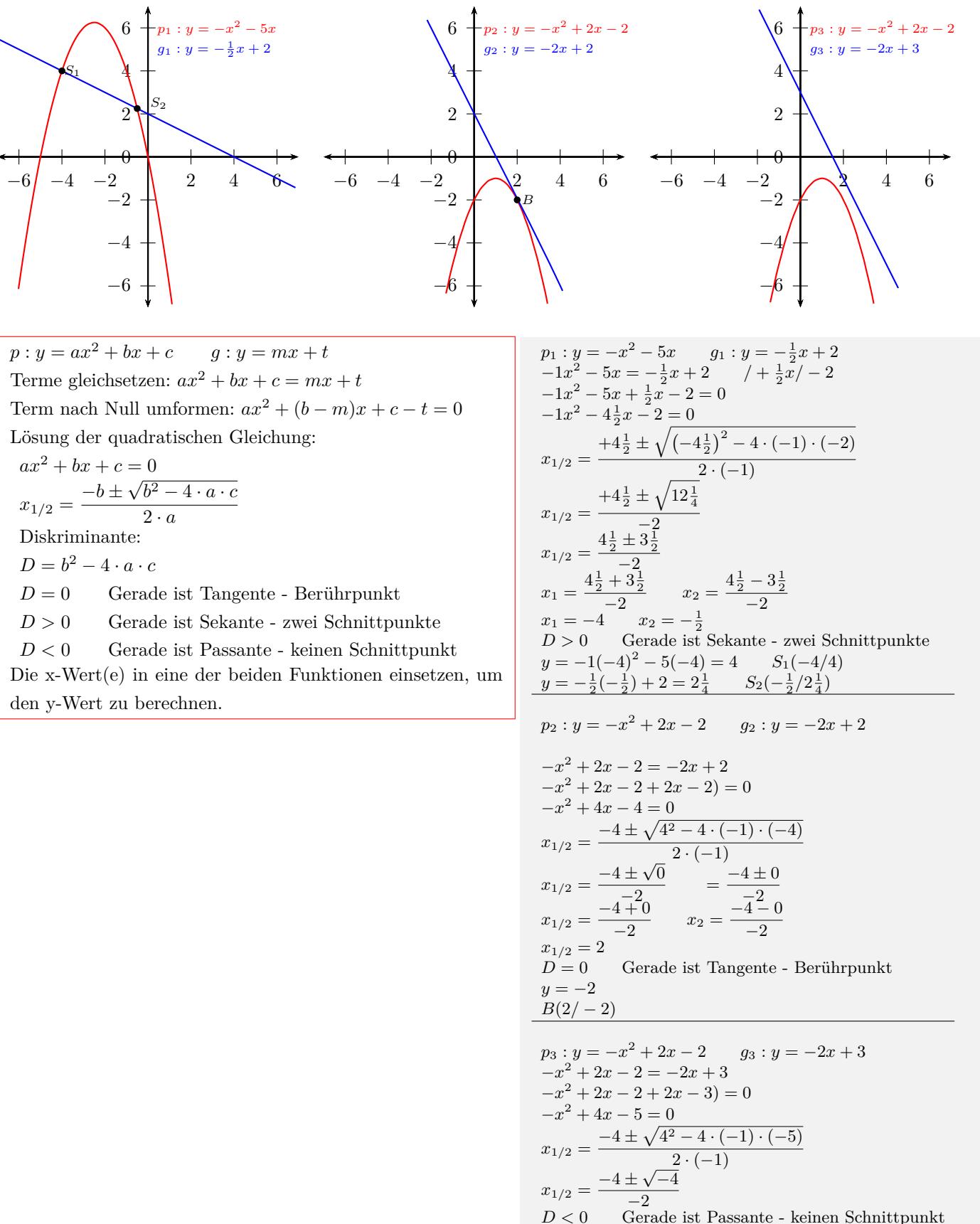

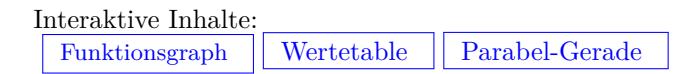

## <span id="page-14-0"></span>**3.3.4 Parabel - Parabel**

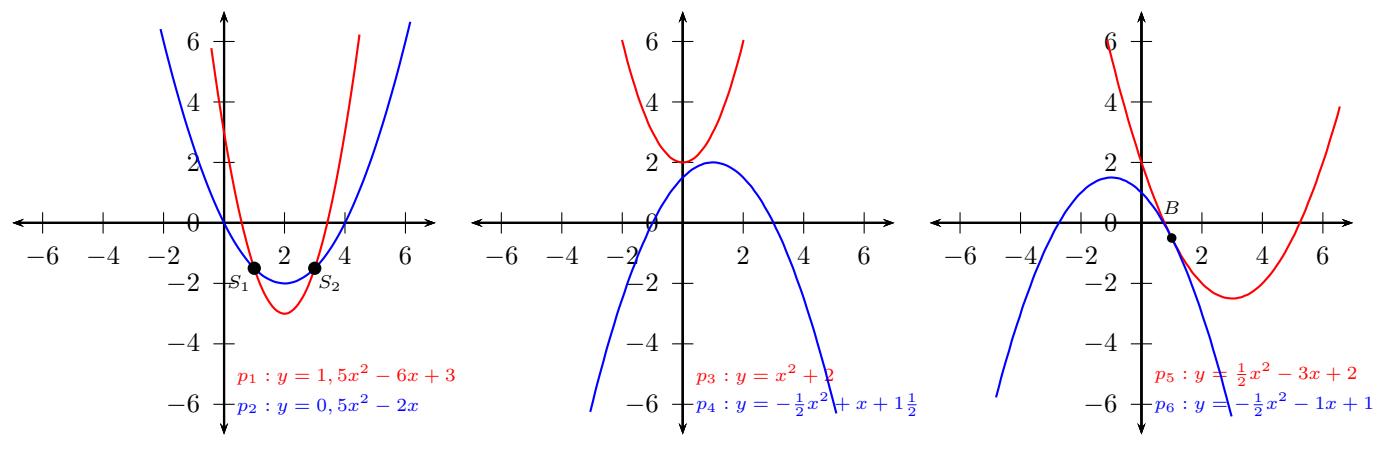

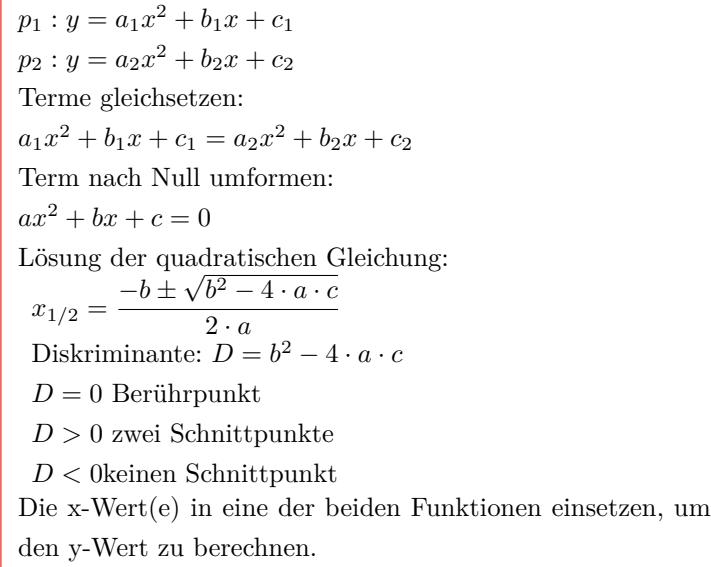

$$
p_1 : y = 1\frac{1}{2}x^2 - 6x + 3 \t p_2 : y = \frac{1}{2}x^2 - 2x
$$
  
\n
$$
1\frac{1}{2}x^2 - 6x + 3 = \frac{1}{2}x^2 - 2x
$$
  
\n
$$
1\frac{1}{2}x^2 - 6x + 3 - (\frac{1}{2}x^2 - 2x) = 0
$$
  
\n
$$
1x^2 - 4x + 3 = 0
$$
  
\n
$$
x_{1/2} = \frac{+4 \pm \sqrt{(-4)^2 - 4 \cdot 1 \cdot 3}}{2 \cdot 1}
$$
  
\n
$$
x_{1/2} = \frac{+4 \pm \sqrt{4}}{2} = \frac{4 \pm 2}{2}
$$
  
\n
$$
x_1 = \frac{4+2}{2} \t x_2 = \frac{4-2}{2}
$$
  
\n
$$
x_1 = 3 \t x_2 = 1
$$
  
\n
$$
D > 0
$$
zwei Schnittpunkte  
\n
$$
y = 1\frac{1}{2} \cdot 3^2 - 6 \cdot 3 + 3 = -1\frac{1}{2} \t S_1(3/-1\frac{1}{2})
$$
  
\n
$$
y = 1\frac{1}{2} \cdot 1^2 - 6 \cdot 1 + 3 = -1\frac{1}{2} \t S_2(1/-1\frac{1}{2})
$$
  
\n
$$
p_3 : y = x^2 + 2 \t p_4 : y = -\frac{1}{2}x^2 + x + 1\frac{1}{2}
$$
  
\n
$$
x^2 + 2 - (-\frac{1}{2}x^2 + x + 1\frac{1}{2}) = 0
$$
  
\n
$$
1\frac{1}{2}x^2 - 1x + \frac{1}{2} = 0
$$
  
\n
$$
x_{1/2} = \frac{+1 \pm \sqrt{-2}}{3}
$$
  
\n
$$
D < 0
$$
keinen Schnittpunkt  
\n
$$
p_5 : y = \frac{1}{2}x^2 - 3x + 2 \t p_6 : y = -\frac{1}{2}x^2 - 1x + 1
$$
  
\n
$$
y = \frac{1}{2}x^2 -
$$

Interaktive Inhalte: [Funktionsgraph](https://fersch.de/vorlage?nr=parabelparabel&nrform=Algfktgeneratorpa&ver=M01072020) | [Wertetable](https://fersch.de/vorlage?nr=parabelparabel&nrform=Algtblgeneratorpa&ver=M01072020) | [Parabel-Parabel](https://fersch.de/vorlage?nr=parabelparabel&nrform=Algparabelparabel&ver=M01072020)

## <span id="page-15-0"></span>**3.4 Eigenschaften von Funktionen**

## <span id="page-15-1"></span>**3.4.1 Symmetrie**

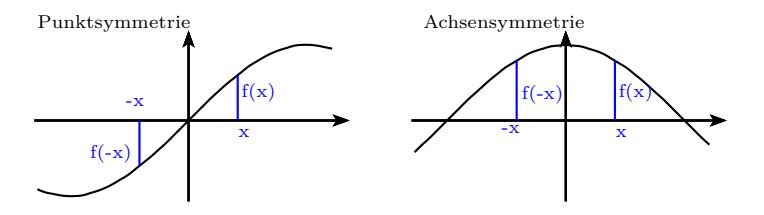

### **Punktsymmetrie zum Ursprung - ungerade Funktion**

$$
f(-x) = -f(x) \Rightarrow f(x)
$$
ist eine ungerade Funktion  $f(x) = -2x^5 + 3x^3$ 

 $f(-x) = -2 \cdot (-x)^5 + 3 \cdot (-x)^3$  $f(-x) = -(-2 \cdot x^5 + 3 \cdot x^3)$ *f*  $(-x) = -f(x) ⇒ f(x)$  ist eine ungerade Funktion

#### **Achsensymmetrie zur y-Achse - gerade Funktion**

$$
f(-x) = f(x) \Rightarrow f(x)
$$
ist eine gerade Funktion  $f(x) = x$ 

$$
f(x) = x4 + 2 \cdot x2 + 1\nf(-x) = (-x)4 + 2 \cdot (-x)2 + 1\nf(-x) = x4 + 2 \cdot x2 + 1\nf(-x) = f(x) \Rightarrow f(x)
$$
ist eine gerade Funktion

## <span id="page-15-2"></span>**3.4.2 Monotonie**

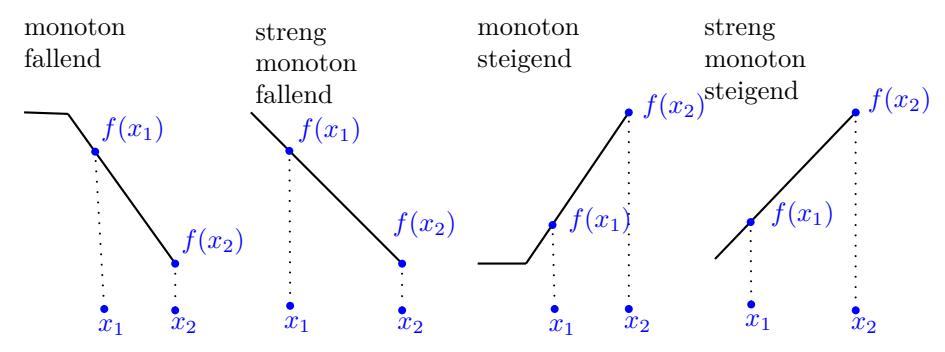

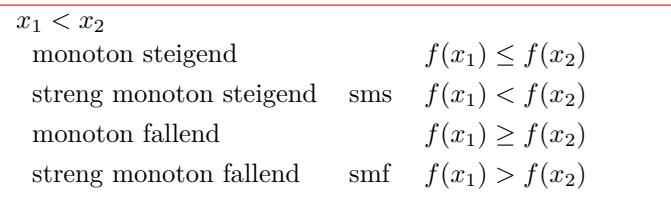

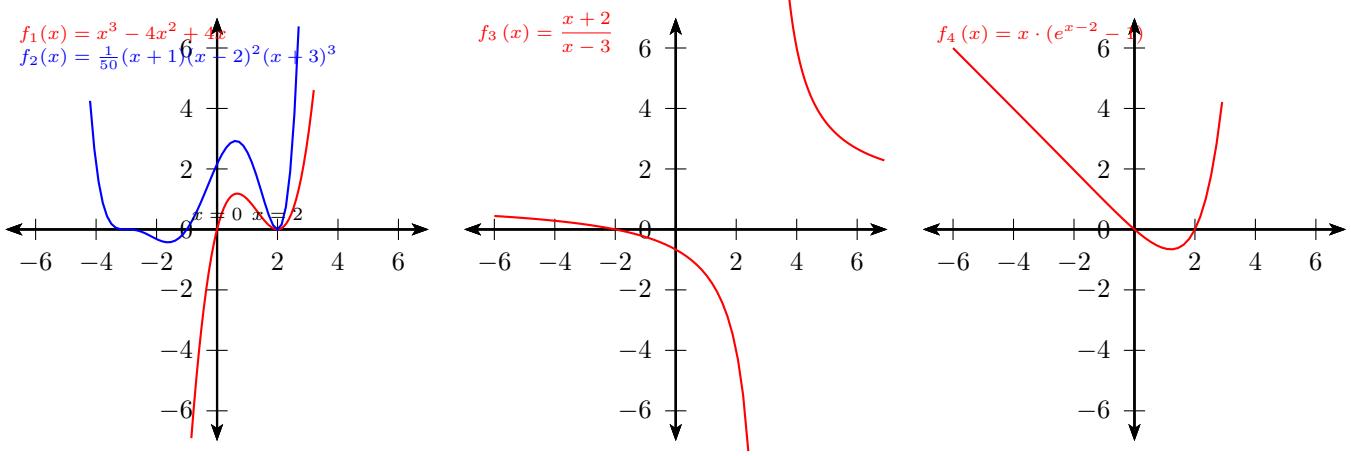

## <span id="page-16-0"></span>**3.4.3 Schnittpunkte mit den Koordinatenachsen**

#### **Schnittpunkte mit der x-Achse - Nullstellen**

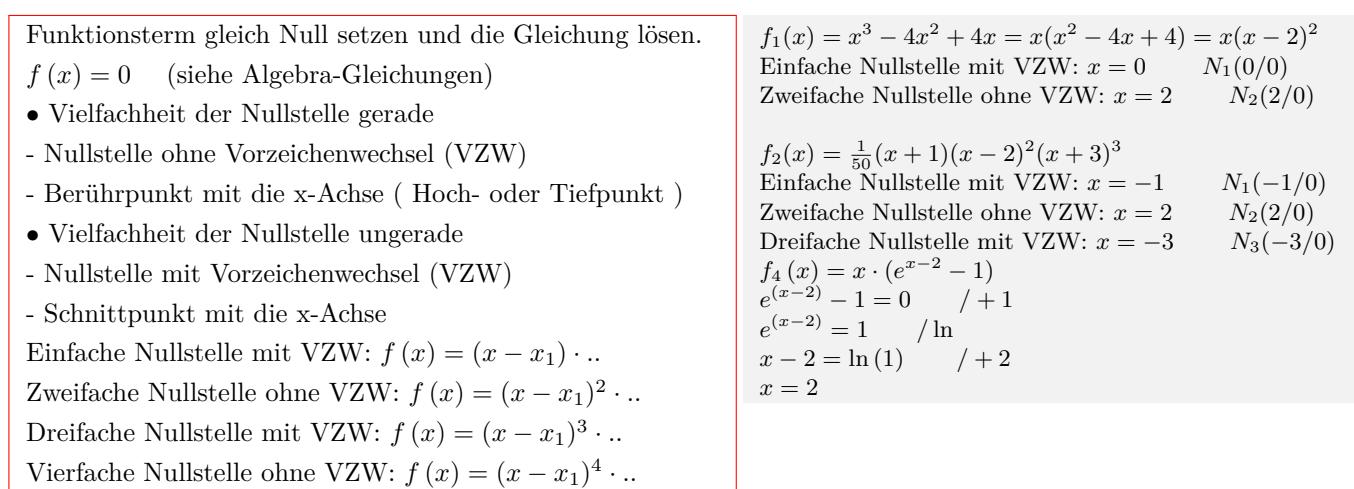

#### **Schnittpunkte mit der y-Achse**

 $x=0$  in den Funktionsterm einsetzen.

 $3 - 4x^2 + 4x = x(x^2 - 4x + 4) = x(x - 2)^2$  $f_1(0) = 0^3 - 4 \cdot 0^2 + 4 \cdot 0 = 0$ *P*(0/0)  $f_2(x) = \frac{1}{50}(x+1)(x-2)^2(x+3)^3$  $f_2(0) = \frac{1}{50}(0+1)(0-2)^2(0+3)^3 = 2,16$ *Q*(0/2*,* 16)

#### **Graph oberhalb/unterhalb der x-Achse**

Bei Funktionen kann sich das Vorzeichen nur an den Nullstellen oder den Definitionslücken ändern. Einen beliebigen Wert kleiner bzw. größer als die Nullstelle wählen und das Vorzeichen des Funktionswerts in die Tabelle eintragen.

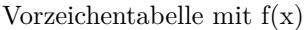

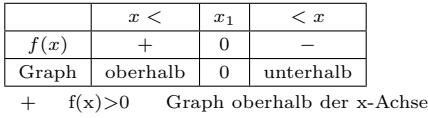

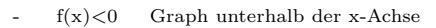

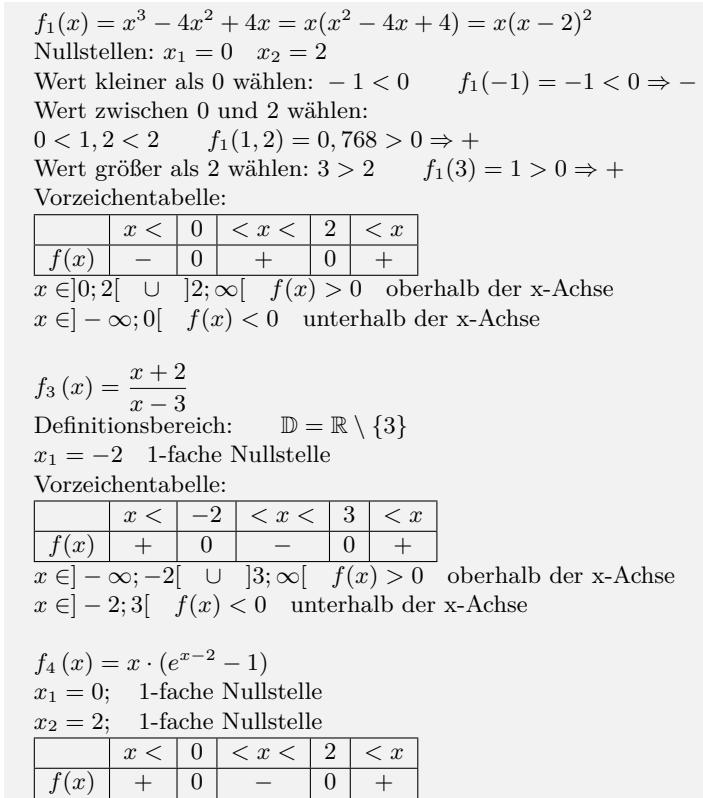

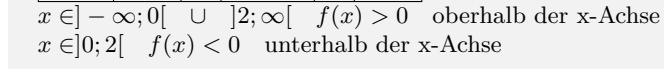

<span id="page-17-0"></span>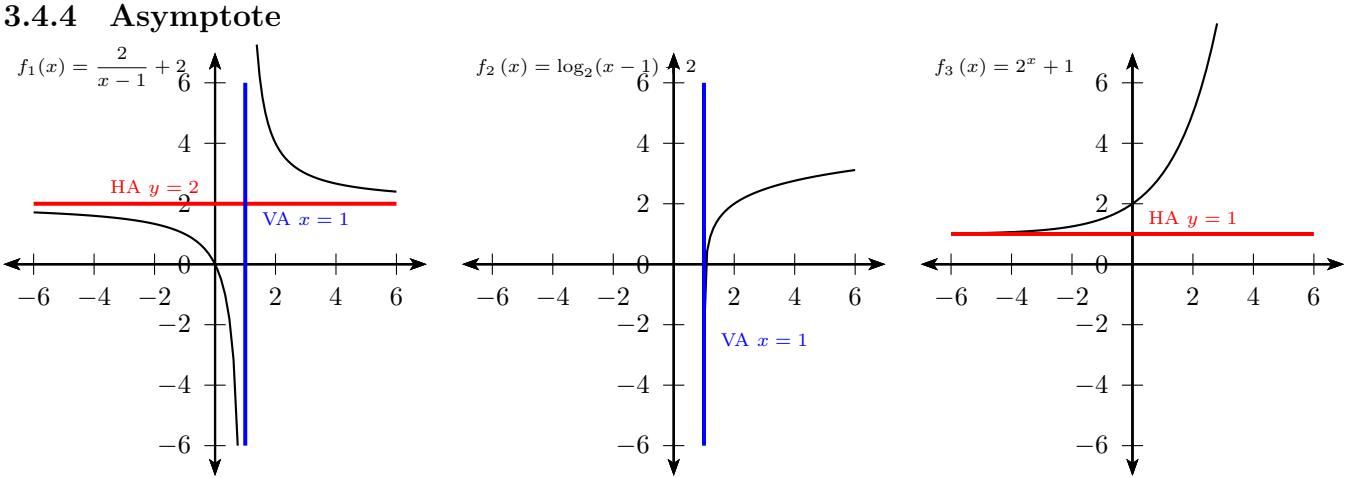

HA - Horizontale (waagerechte) Asymptote; VA - Vertikale (senkrechte) Asymptote - Polstelle

#### **Definition**

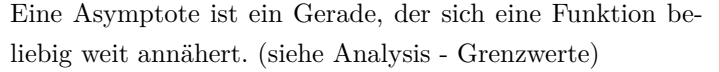

 $f_1(x) = \frac{2}{x-1} + 2$ nicht kürzbare Nullstellen des Nenners  $VA: x = 1$  *HA*:  $y = 2$ 

### **Horizontale (waagerechte) Asymptote**

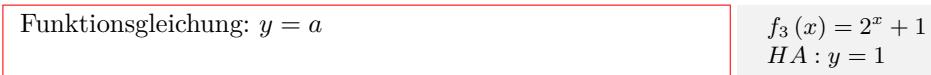

### **Vertikale (senkrechte) Asymptote - Polstelle**

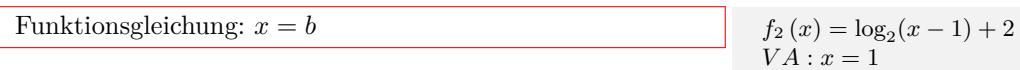

## <span id="page-18-0"></span>**3.4.5 Verknüpfung von Funktionen**

#### **Addition von Funktionen**

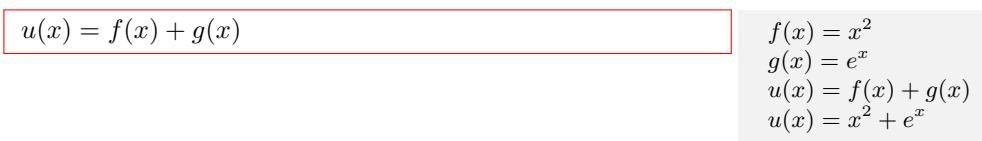

### **Subtraktion von Funktionen**

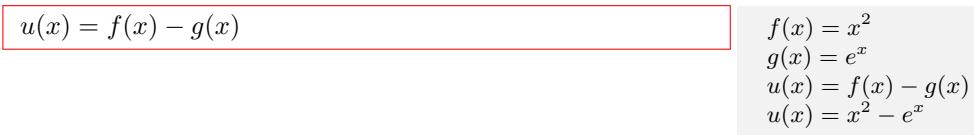

### **Multiplikation von Funktionen**

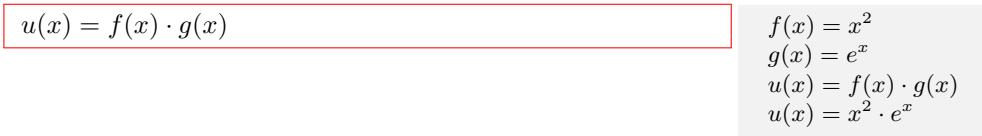

#### **Division von Funktionen**

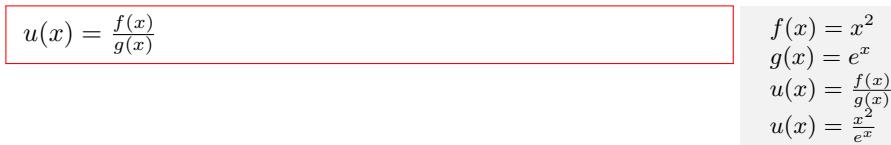

#### **Verketten von Funktionen**

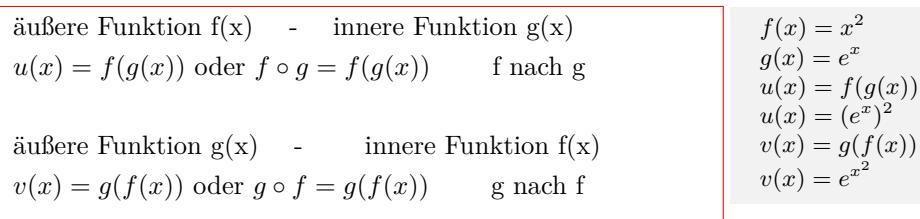

Interaktive Inhalte:

[Funktionsgraph](https://fersch.de/vorlage?nr=verkfkt&nrform=Algfktgeneratorabb&ver=M01072020)

#### *−*2 0 2 *−*2 0 2 **Verschiebung des Graphen in y-Richtung**  $\overline{2}$ 4 Verschiebung in y-Richtung  $f_1(x) = x$ <br>  $f_2(x) = x$  $^2+2$ 2 4 Verschiebung in x-Richtung  $f_1(x) = x$  $\left\{x\right\}\mapsto\left\{x\right\}$ *−*2 0 2 2 4 Streckung in y-Richtung  $f_1(x) = x^2$ <br>  $f_4(x) = 2 \cdot x$ 2 *−*2 0 2  $\mathbf 2$ 4 Stauchung in x-Richtung  $f_1(x) = x^2$ <br>  $f_5(x) = (2x)^2$  $y = f(x) + d$  $f_1(x) = x^2$  $f_2(x) = x^2 + 2$ Verschiebung um d=2 in y-Richtung  $g_1(x) = e^x$  $g_2(x) = e^x - 3$ Verschiebung um d= -3 in y-Richtung

## <span id="page-19-0"></span>**3.4.6 Abbildung von Funktionen**

#### **Verschiebung des Graphen in x-Richtung**

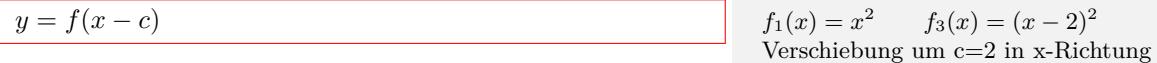

#### **Streckung - Stauchung in y-Richtung**

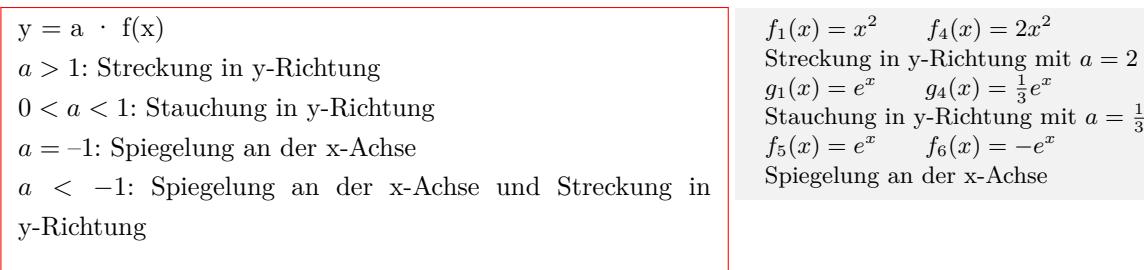

#### **Streckung - Stauchung in x-Richtung**

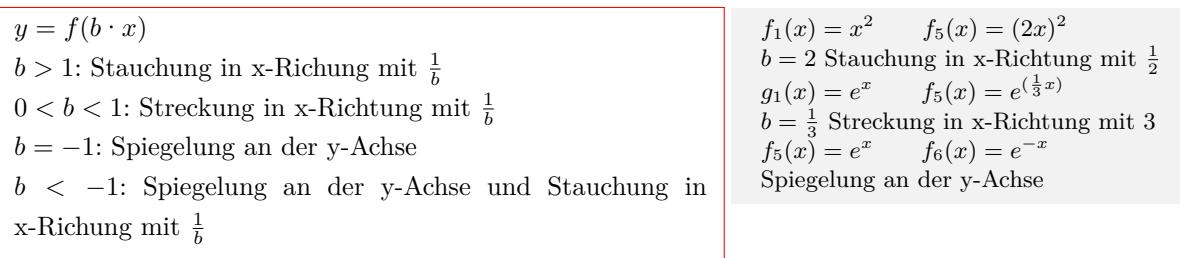

#### **Zusammenfassung**

 $y = a \cdot f(b(x - c)) + d$  $y = a \cdot f(bx - cb) + d$ *a*: Streckung/Stauchung in y-Richtung  $\frac{1}{b}$ : Streckung/Stauchung in x-Richtung *c*: Verschiebung des Graphen in x-Richtung

 $f_1(x) = x^2$   $f_2(x) = -3(2x-6)^2 + 1 = -3[2(x-3)]^2 + 1$ Streckung in y-Richtung und Spieglung an der x-Achse: *a* = *−*3 Stauchung in x-Richtung:  $\frac{1}{b} = \frac{1}{2}$ Verschiebung des Graphen in x-Richtung:  $c = \frac{-6}{2} = 3$ Verschiebung in y-Richtung:  $d = 1$ Verschiebung in x-Richtung: 3

 $g_1(x) = e^x$   $g_3(x) = e^{x+3}$ 

Verschiebung um c= -3 in x-Richtung

*d*: Verschiebung des Graphen in y-Richtung

Interaktive Inhalte: [Funktionsgraph](https://fersch.de/vorlage?nr=abfkt&nrform=Algfktgeneratorabb&ver=M01072020)

## <span id="page-21-0"></span>**3.5 Potenzfunktion**

## <span id="page-21-1"></span>**3.5.1 Parabeln vom Grad n - gerader Exponent**

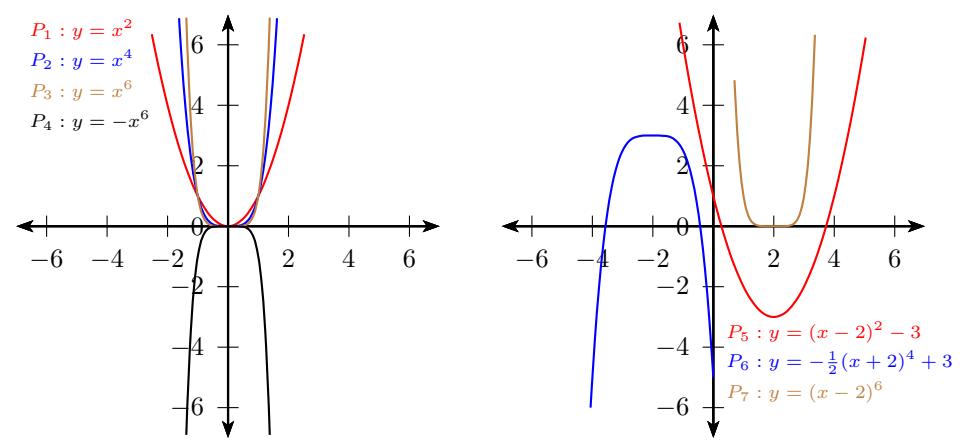

## **Formen der Parabelgleichung - gerader Exponent**

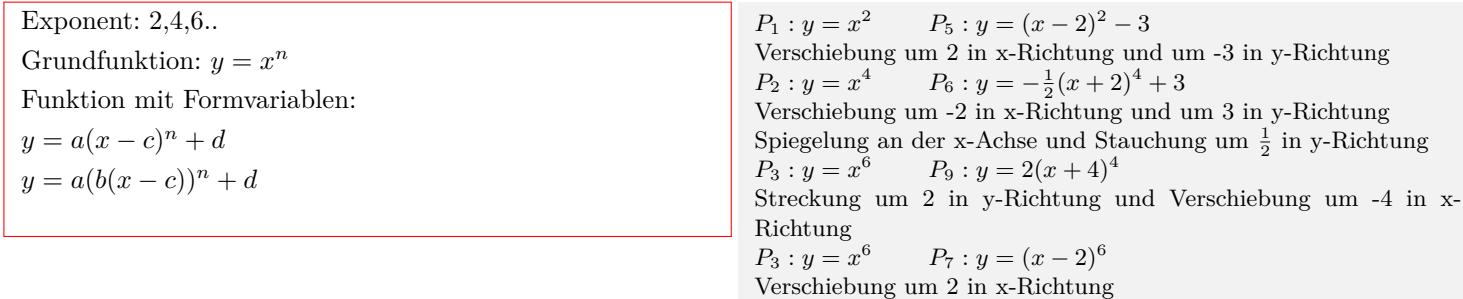

### **Definitions- und Wertebereich**

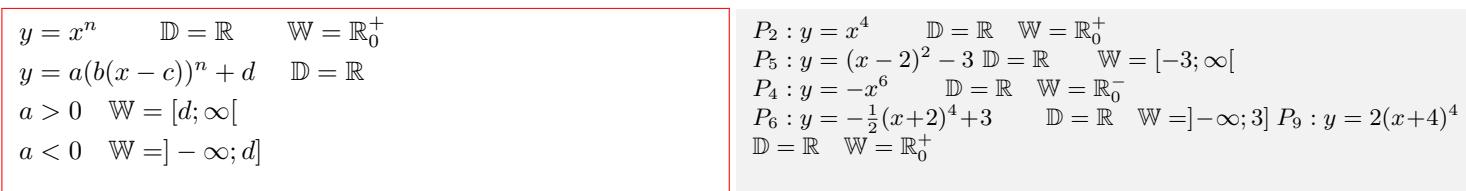

Interaktive Inhalte: [Funktionsgraph](https://fersch.de/vorlage?nr=fktpotenzgepo&nrform=Algfktgeneratorppot&ver=M01072020) | [Wertetable](https://fersch.de/vorlage?nr=fktpotenzgepo&nrform=Algtblgeneratorppot&ver=M01072020)

## <span id="page-21-2"></span>**3.5.2 Parabeln vom Grad n - ungerader Exponent**

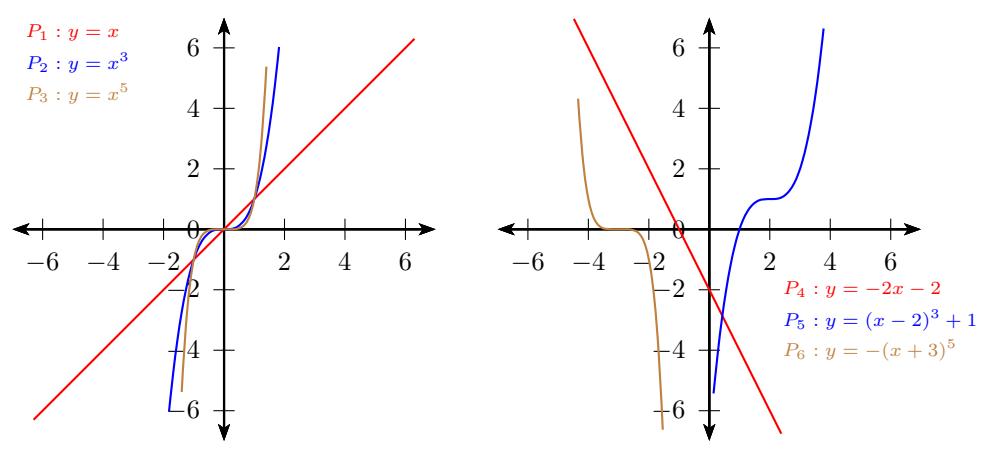

#### **Formen der Parabelgleichung - ungerader Exponent**

Exponent: 1,3,5.. Grundfunktion:  $y = x^n$ Funktion mit Formvariablen:  $y = a(x - c)^n + d$  $y = a(b(x - c))^n + d$ 

#### **Definitions- und Wertebereich**

 $y = x^n$  $D = \mathbb{R}$   $\mathbb{W} = \mathbb{R}$  $y = a(b(x - c))^n + d$  D = R W = R

$$
P_1: y = x
$$
  $P_4: y = -2x - 2$   
\nVerschiebung um -2 in y-Richtung und Strechung um -2 in y-Richtung.  
\n $P_2: y = x^3$   $P_5: y = (x - 2)^3 + 1$   
\nVerschiebung um 2 in x-Richtung und um 1 in y-Richtung.  
\n $P_3: y = x^5$   $P_6: y = -(x + 3)^5$   
\nSpiegelung an der x-Achse und Verschiebung um -3 in x-Richtung.

$$
P_2: y = x^3 \qquad \mathbb{D} = \mathbb{R} \quad \mathbb{W} = \mathbb{R}
$$
  

$$
P_5: y = (x - 2)^3 + 1 \qquad \mathbb{D} = \mathbb{R} \quad \mathbb{W} = \mathbb{R}
$$

Interaktive Inhalte: [Funktionsgraph](https://fersch.de/vorlage?nr=fktpotenzugpo&nrform=Algfktgeneratorppot&ver=M01072020) | [Wertetable](https://fersch.de/vorlage?nr=fktpotenzugpo&nrform=Algtblgeneratorppot&ver=M01072020)

## <span id="page-22-0"></span>**3.5.3 Hyperbeln vom Grad n - gerader Exponent**

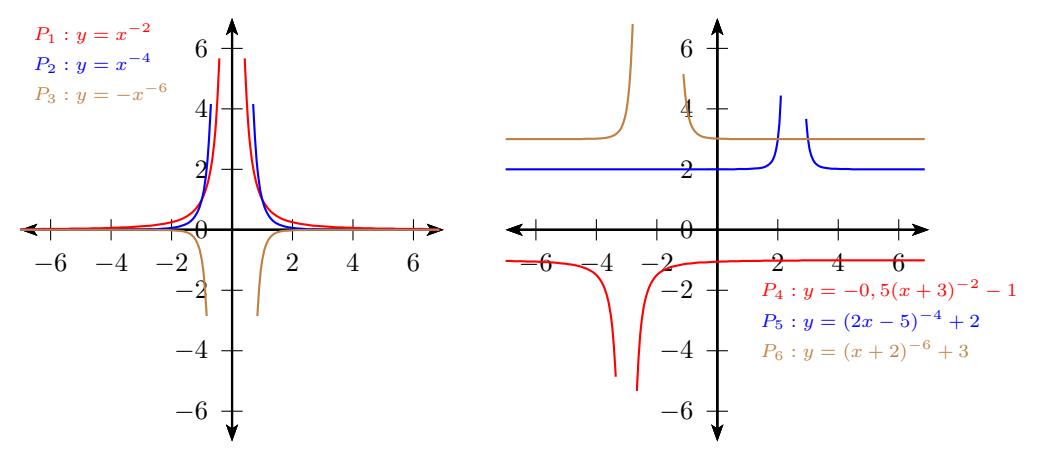

#### **Formen der Hyperbelgleichung - gerader Exponent**

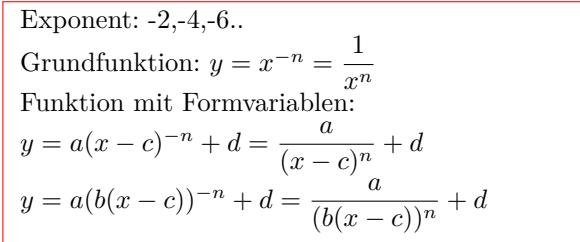

#### $P_1: y = x^{-2}$   $P_4: y = -0, 5(x+3)^{-2} - 1$ Verschiebung um -3 in x-Richtung und um -1 in y-Richtung Streckung um -0,5 in y-Richtung  $P_2: y = x^{-4}$   $P_5: y = (2x - 5)^{-4} + 2 = (2(x - 2, 5))^{-4} + 2$ Verschiebung um 2,5 in x-Richtung und um 2 in y-Richtung Stauchung um 2 in x-Richtung  $y = x^{-6}$   $P_6: y = (x+2)^{-6} + 3$ Streckung um -2 in x-Richtung und um 3 in y-Richtung

#### **Definitions- und Wertebereich**

$$
y = x^{-n} = \frac{1}{x^n} \qquad \mathbb{D} = \mathbb{R} \setminus \{0\} \qquad \mathbb{W} = \mathbb{R}^+
$$
  
\n
$$
y = a(b(x - c))^{-n} + d \qquad \mathbb{D} = \mathbb{R} \setminus \{c\}
$$
  
\n
$$
a > 0 \quad \mathbb{W} = ]d; \infty[
$$
  
\n
$$
a < 0 \quad \mathbb{W} = ]-\infty; d[
$$

 $P_1: y = x^{-2}$  D = R \ {0} W = R  $W = \mathbb{R}^+$  $P_4: y = -0, 5(x+3)^{-2} - 1$  $\mathbb{D} = \mathbb{R} \setminus \{-3\}$  W =]  $-\infty; -1$ [ *P*<sub>6</sub> : *y* =  $(x+2)^{-6}+3$  D = R  $\setminus$  {−2} W = 3;  $\infty$ [

## **Asymptoten**

 $y = x^{-n} = \frac{1}{x}$ *x n* Horizontale Asymptote (HA):  $y = 0$ Vertikale Asymptote (VA):  $x = 0$  $y = a(b(x - c))^{-n} + d$ Horizontale Asymptote:  $y = d$ Vertikale Asymptote:  $x = c$ 

 $P_1: y = x^{-2}$  HA:  $y = 0$  VA:  $x = 0$  $P_4: y = -0, 5(x+3)^{-2} - 1$  HA:  $y = -1$  VA:  $x = -3$ *P*<sub>6</sub> : *y* = (*x* + 2)<sup>−6</sup> + 3 HA: *y* = 3 VA: *x* = −2

Interaktive Inhalte: [Funktionsgraph](https://fersch.de/vorlage?nr=fktpotenzgene&nrform=Algfktgeneratorppot&ver=M01072020) [Wertetable](https://fersch.de/vorlage?nr=fktpotenzgene&nrform=Algtblgeneratorppot&ver=M01072020)

## <span id="page-23-0"></span>**3.5.4 Hyperbeln vom Grad n - ungerader Exponent**

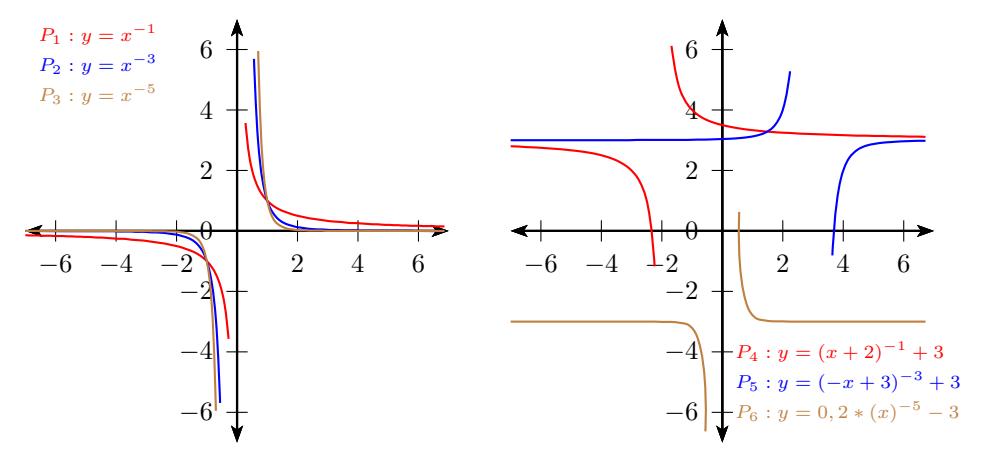

### **Formen der Hyperbelgleichung - ungerader Exponent**

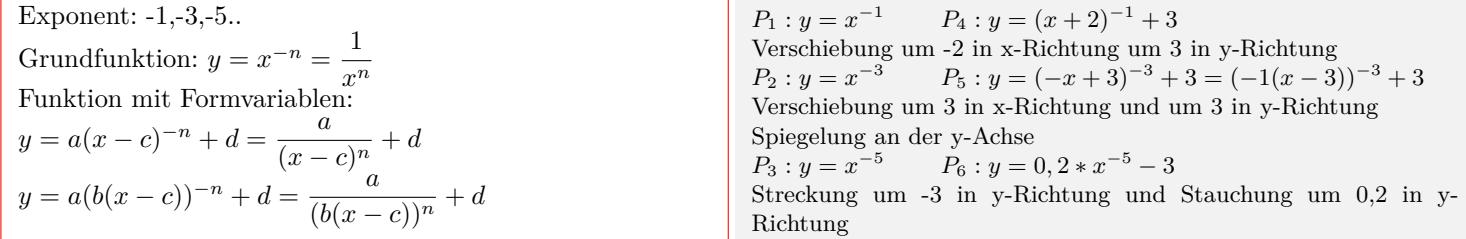

### **Definitions- und Wertebereich**

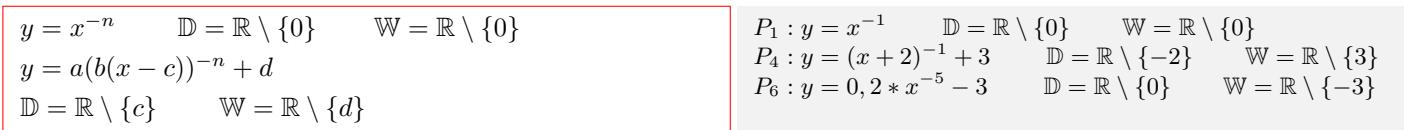

### **Asymptoten**

 $y = x^{-n} = \frac{1}{x}$ *x n* Horizontale Asymptote (HA):  $y = 0$ Vertikale Asymptote (VA):  $x = 0$  $y = a(b(x - c))^{-n} + d$ Horizontale Asymptote:  $y = d$ Vertikale Asymptote:  $x = c$ 

 $P_1: y = x^{-1}$  HA:  $y = 0$  VA:  $x = 0$  $P_4: y = (x+2)^{-1} + 3$  HA:  $y = 3$  VA:  $x = -2$  $P_6: y = 0, 2 * x^{-5} - 3$  HA:  $y = -3$  VA:  $x = 0$ 

Interaktive Inhalte: [Funktionsgraph](https://fersch.de/vorlage?nr=fktpotenzugne&nrform=Algfktgeneratorppot&ver=M01072020) [Wertetable](https://fersch.de/vorlage?nr=fktpotenzugne&nrform=Algtblgeneratorppot&ver=M01072020)

#### <span id="page-24-0"></span>**3.5.5 Wurzelfunktion - rationaler, positiver Exponent**

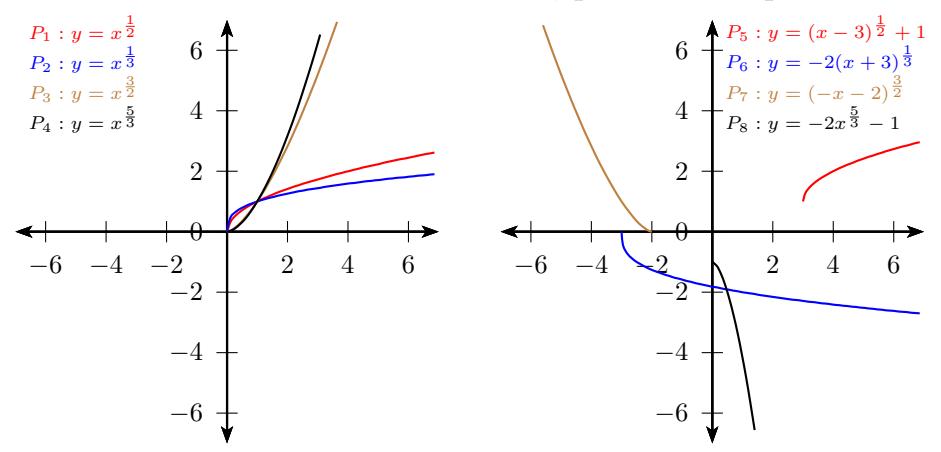

#### **Formen der Wurzelfunktion - positiver Exponent**

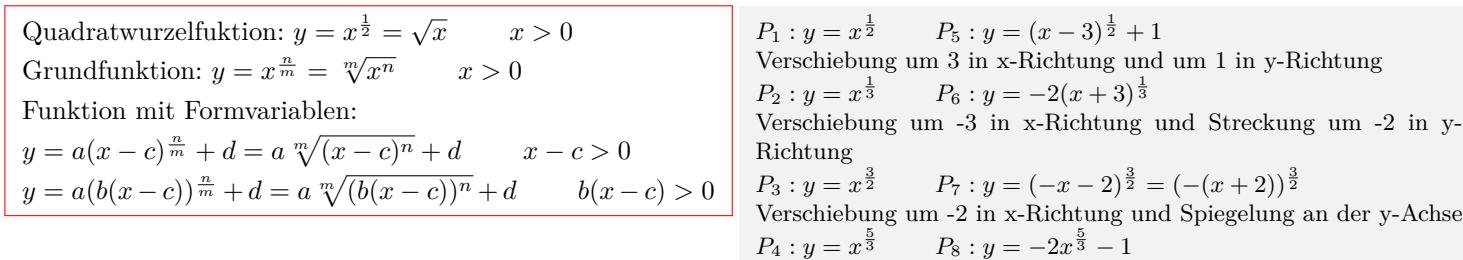

Verschiebung um -1 in y-Richtung und Streckung um -2 in y-Richtung

#### **Definitions- und Wertebereich**

 $y = x^{\frac{n}{m}} = \sqrt[m]{x^n}$  D = R<sub>0</sub><sup>+</sup>  $_{0}^{+}$  W =  $\mathbb{R}_{0}^{+}$  $y = a(b(x - c))^{\frac{n}{m}} + d = a \sqrt[m]{(b(x - c))^n} + d$  $b > 0$   $\mathbb{D} = [c; \infty[$  $b < 0$   $\mathbb{D} = ]-\infty; c]$  $a > 0 \quad \mathbb{W} = [d; \infty[$  $a < 0 \quad \mathbb{W} = ]-\infty; d]$ 

 $P_2: y = x^{\frac{1}{3}}$   $D = \mathbb{R}_0^+$  $_{0}^{+}$  W =  $\mathbb{R}_{0}^{+}$  $P_5: y = (x-3)^{\frac{1}{2}} + 1$   $\mathbb{D} = [3; \infty[$  W = [1;  $\infty[$  $P_8: y = -2x^{\frac{5}{3}} - 1$   $\mathbb{D} = \mathbb{R}_0^+$   $\mathbb{W} = ] - \infty; -1]$ 

Interaktive Inhalte:

[Funktionsgraph](https://fersch.de/vorlage?nr=fktpotenzposrat&nrform=Algfktgeneratorppot&ver=M01072020) | [Wertetable](https://fersch.de/vorlage?nr=fktpotenzposrat&nrform=Algtblgeneratorppot&ver=M01072020)

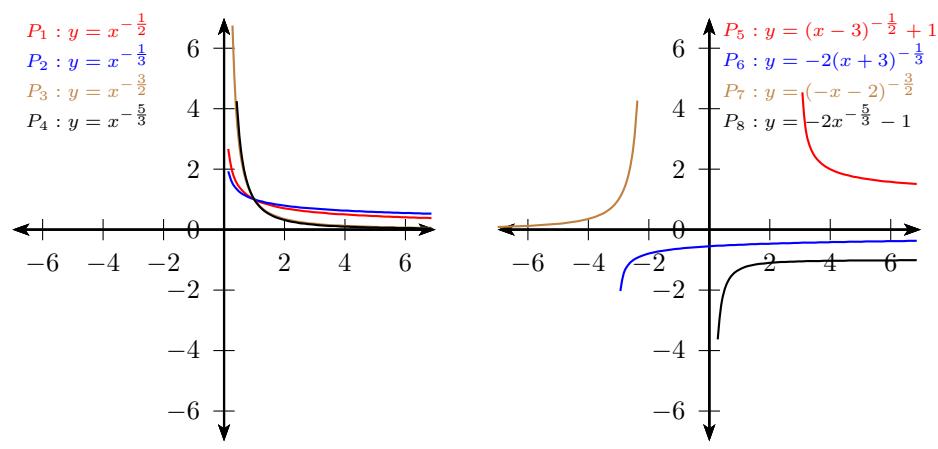

## <span id="page-25-0"></span>**3.5.6 Wurzelfunktion - rationaler, negativer Exponent**

#### **Formen der Wurzelfunktion - negativer Exponent**

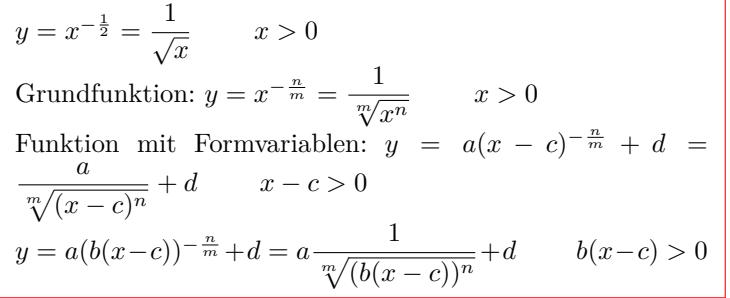

 $P_1: y = x^{-\frac{1}{2}}$  $P_5: y = (x-3)^{-\frac{1}{2}} + 1$ Verschiebung um 3 in x-Richtung und um 1 in y-Richtung  $P_2: y = x^{-\frac{1}{3}}$  $P_6: y = -2(x+3)^{-\frac{1}{3}}$ Verschiebung um -3 in x-Richtung und Streckung um -2 in y-Richtung  $P_3: y = x^{-\frac{3}{2}}$  $P_7: y = (-x-2)^{\frac{3}{2}} = (-(x+2))^{-\frac{3}{2}}$ Verschiebung um -2 in x-Richtung und Spiegelung an der y-Achse  $P_4: y = x^{-\frac{5}{3}}$   $P_8: y = -2x^{-\frac{5}{3}} - 1$ Verschiebung um -1 in y-Richtung und Streckung um -2 in y-Richtung

#### **Definitions- und Wertebereich**

$$
y = x^{-\frac{n}{m}} = \frac{1}{\sqrt[m]{x^n}}
$$
  
\n
$$
\mathbb{D} = \mathbb{R}^+ \qquad \mathbb{W} = \mathbb{R}^+
$$
  
\n
$$
y = a(b(x - c))^{-\frac{n}{m}} + d = \frac{a}{\sqrt[m]{(b(x - c))^n}} + d
$$
  
\n
$$
b > 0 \qquad \mathbb{D} = ]c; \infty[
$$
  
\n
$$
b < 0 \qquad \mathbb{D} = ]-\infty; c[
$$
  
\n
$$
a > 0 \qquad \mathbb{W} = ]d; \infty[
$$
  
\n
$$
a < 0 \qquad \mathbb{W} = ]-\infty; d[
$$

$$
P_2: y = x^{-\frac{1}{3}} \qquad \mathbb{D} = \mathbb{R}^+ \qquad \mathbb{W} = \mathbb{R}^+ P_5: y = (x - 3)^{-\frac{1}{2}} + 1 \qquad \mathbb{D} = ]3; \infty[ \quad \mathbb{W} = ]1; \infty[P_8: y = -2x^{-\frac{5}{3}} - 1 \qquad \mathbb{D} = \mathbb{R}^+ \quad \mathbb{W} = ]-\infty; -1[
$$

#### **Asymptoten**

 $y = x^{-\frac{n}{m}} = \frac{1}{\sqrt[m]{x^n}}$ Horizontale Asymptote (HA):  $y = 0$ Vertikale Asymptote (VA):  $x = 0$  $y = a(b(x - c))^{-\frac{n}{m}} + d = \frac{a}{\sqrt{a^2 + c^2}}$  $\frac{d}{d\lambda}$ <sup>*m*</sup> $\sqrt{(b(x-c))^n}$  + *d* Horizontale Asymptote:  $y = d$ Vertikale Asymptote:  $x = c$ 

 $P_2: y = x^{-\frac{1}{3}}$  HA:  $y = 0$  VA:  $x = 0$  $P_5: y = (x-3)^{-\frac{1}{2}} + 1$  HA:  $y = -1$  VA:  $x = 3$  $P_8: y = -2x^{-\frac{5}{3}} - 1$  HA:  $y = -1$  VA:  $x = 0$ 

Interaktive Inhalte:

[Funktionsgraph](https://fersch.de/vorlage?nr=fktpotenznegrat&nrform=Algfktgeneratorppot&ver=M01072020) | [Wertetable](https://fersch.de/vorlage?nr=fktpotenznegrat&nrform=Algtblgeneratorppot&ver=M01072020)

## <span id="page-26-0"></span>**3.6 Exponentialfunktion**

## <span id="page-26-1"></span>**3.6.1 Graph und Eigenschaften**

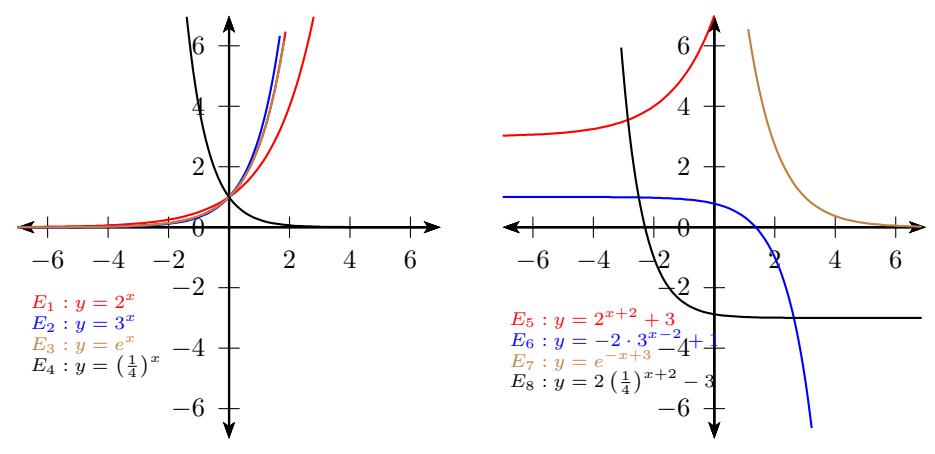

## **Formen der Exponentialfunktion**

Grundfunktion:  $y = q^x$  $q > 0$ Funktion mit Formvariablen:  $y = a \cdot q^{(x-c)} + d$  *q* > 0  $y = a \cdot q^{b(x-c)} + d$  *q >* 0 Funktionen mit der Basis: e = 2,718.. Grundfunktion:  $y = e^x$ Funktion mit Formvariablen:  $y = a \cdot e^{(x-c)} + d$  $y = a \cdot e^{b(x-c)} + d$ 

 $E_1: y = 2^x$   $E_5: y = 2^{x+2} + 3$ Verschiebung um -2 in x-Richtung und um 3 in y-Richtung.  $E_2: y = 3^x$   $E_6: y = -2 \cdot 3^{x-2} + 1$ Verschiebung um 2 in x-Richtung und um 1 in y-Richtung. Streckung um -2 in y-Richtung.  $E_3: y = e^x$   $E_7: y = e^{-x+3} = e^{-(x-3)}$ Verschiebung um 3 in x-Richtung und Spiegelung an der y-Achse.  $E_4: y = \left(\frac{1}{4}\right)^x = 4^{-x}$   $E_8: y = 2\left(\frac{1}{4}\right)^{x+2} - 3$ Verschiebung um -2 in x-Richtung und um -3 in y-Richtung. Streckung um 2 in y-Richtung

## **Definitions- und Wertebereich**

 $y = e^x$   $y = q^x$  $\mathbb{D} = \mathbb{R}$   $\mathbb{W} = \mathbb{R}^+$  $y = a \cdot q^{b(x-c)} + d$   $y = a \cdot e^{b(x-c)} + d$  $\mathbb{D} = \mathbb{R}$  $a > 0$  W = |*d*;  $\infty$  | *a <* 0 W =] *− ∞*; *d*[

 $E_1: y = 2^x$   $\mathbb{D} = \mathbb{R}$   $\mathbb{W} = \mathbb{R}^+$  $E_4: y = \left(\frac{1}{4}\right)^x \qquad \mathbb{D} = \mathbb{R} \qquad \mathbb{W} = \mathbb{R}^+$  $E_5: y = 2^{x+2} + 3$  D = R W = 3; *∞*[  $E_6: y = -2 \cdot 3^{x-2} + 1 \mathbb{D} = \mathbb{R} \qquad \mathbb{W} = ]-\infty; 1[$  $E_8: y = 2\left(\frac{1}{4}\right)^{x+2} - 3 \quad \mathbb{D} = \mathbb{R} \qquad \mathbb{W} = ]-3; \infty[$ 

### **Asymptoten**

 $y = e^x$   $y = q^x$ Horizontale Asymptote (HA):  $y = 0$  $y = a \cdot q^{b(x-c)} + d$   $y = a \cdot e^{b(x-c)} + d$ Horizontale Asymptote:  $y = d$ 

 $E_1 : y = 2^x$  HA:  $y = 0$  $E_5: y = 2^{x+2} + 3$  HA:  $y = 3$  $E_8: y = 2\left(\frac{1}{4}\right)^{x+2} - 3$  HA:  $y = -3$ 

## <span id="page-27-0"></span>**3.7 Logarithmusfunktion**

## <span id="page-27-1"></span>**3.7.1 Graph und Eigenschaften**

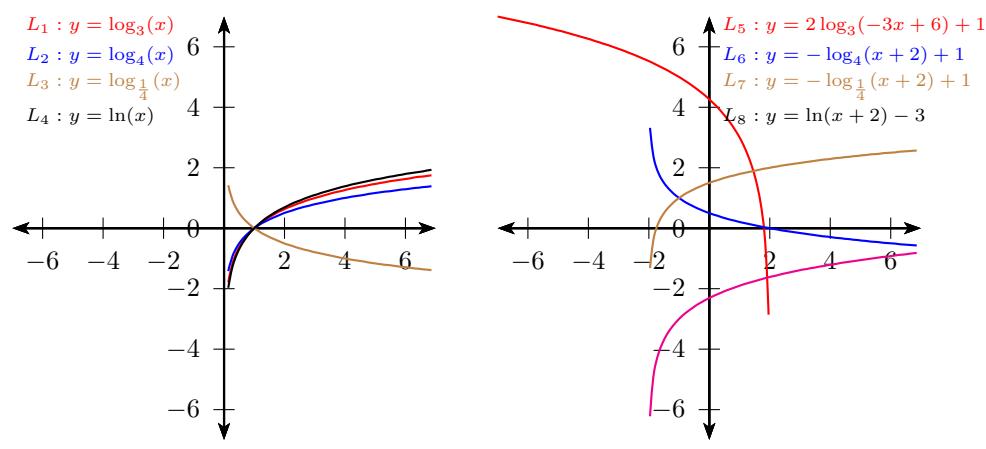

#### **Formen der Logarithmusfunktion**

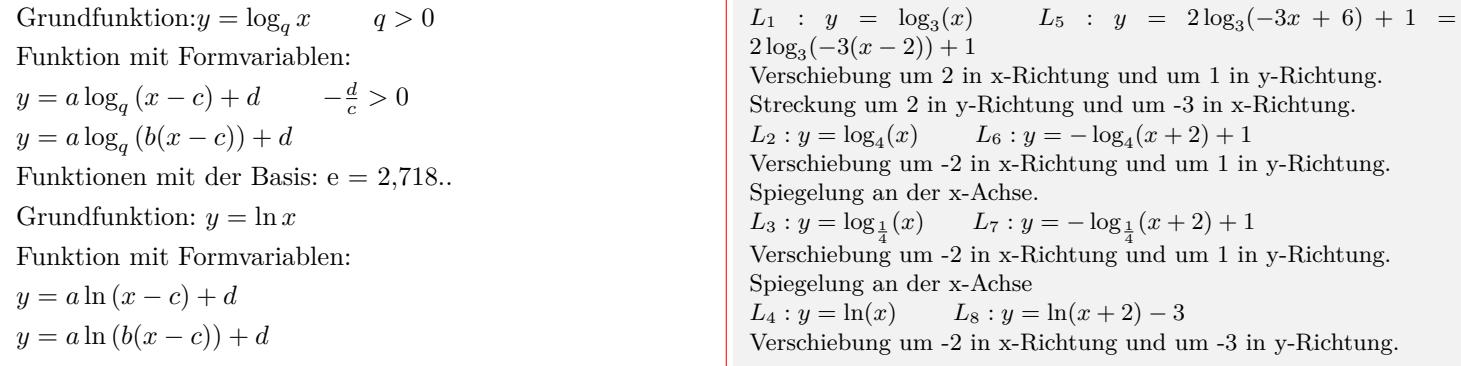

#### **Definitions- und Wertebereich**

 $y = \log_a x$   $y = \ln x$   $\mathbb{D} = \mathbb{R}^+$  $W = \mathbb{R}$  $y = a \log_q (b(x - c)) + d$   $y = a \ln (b(x - c)) + d$ Definitionsbereich:  $b(x - c) > 0$  $b > 0$  D =  $|c; \infty|$  $b < 0$   $\mathbb{D} = ]-\infty; c[$  $\mathbb{W} = \mathbb{R}$ 

 $L_5: y = 2 \log_3(-3x + 6)$   $\mathbb{D} = ]-\infty; 2[$  W = R  $L_6: y = -\log_4(x+2) + 1$   $\qquad \mathbb{D} = ]-2; \infty[$  W = R  $L_8: y = \ln(x + 2) - 3$  D =  $-2; \infty$  W = R

#### **Asymptoten**

 $y = \log_a x$   $y = \ln x$ Vertikale Asymptote (VA):  $x = 0$  $y = a \log_q (b(x - c)) + d$   $y = a \ln (b(x - c)) + d$ Vertikale Asymptote:  $x = c$  $[L_5: y = 2\log_3(-3x+6)$  VA:  $x = 2$  $L_6: y = -\log_4(x+2) + 1$  $VA: x = -2$  $L_8: y = \ln(x + 2) - 3$  VA:  $x = -2$ 

Interaktive Inhalte: [Funktionsgraph](https://fersch.de/vorlage?nr=fktlog&nrform=Algfktgeneratorln&ver=M01072020) | [Wertetable](https://fersch.de/vorlage?nr=fktlog&nrform=Algtblgeneratorln&ver=M01072020)

## <span id="page-28-0"></span>**3.8 Sinusfunktion**

<span id="page-28-1"></span>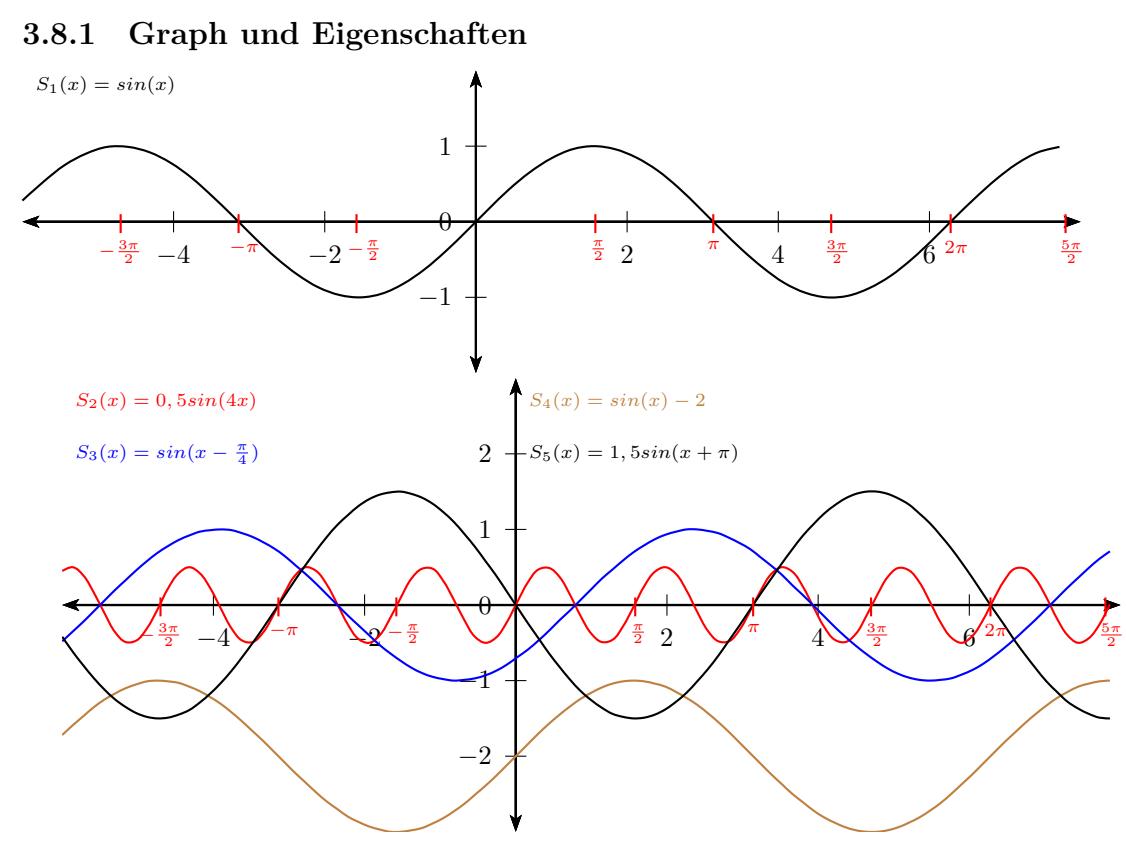

#### **Formen der Sinusfunktion**

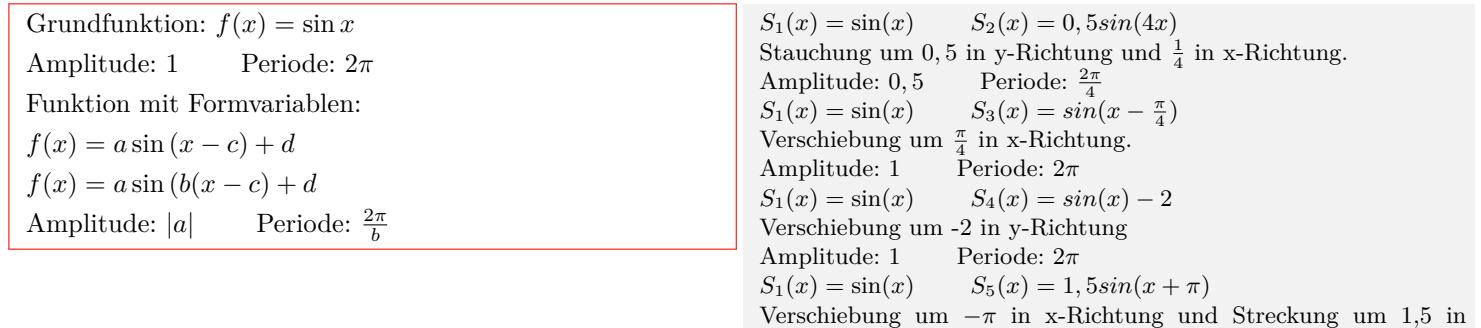

y-Richtung.

Amplitude: 1 Periode: 2*π*

#### **Definitions- und Wertebereich**

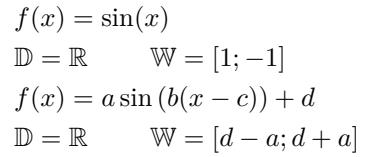

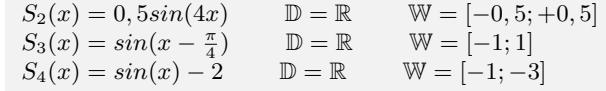

Interaktive Inhalte: [Funktionsgraph](https://fersch.de/vorlage?nr=fktsin&nrform=Algfktgeneratortri&ver=M01072020) | [Wertetable](https://fersch.de/vorlage?nr=fktsin&nrform=Algtblgeneratortri&ver=M01072020)

## <span id="page-29-0"></span>**3.9 Kosinusfunktion**

<span id="page-29-1"></span>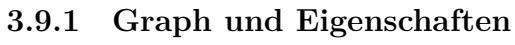

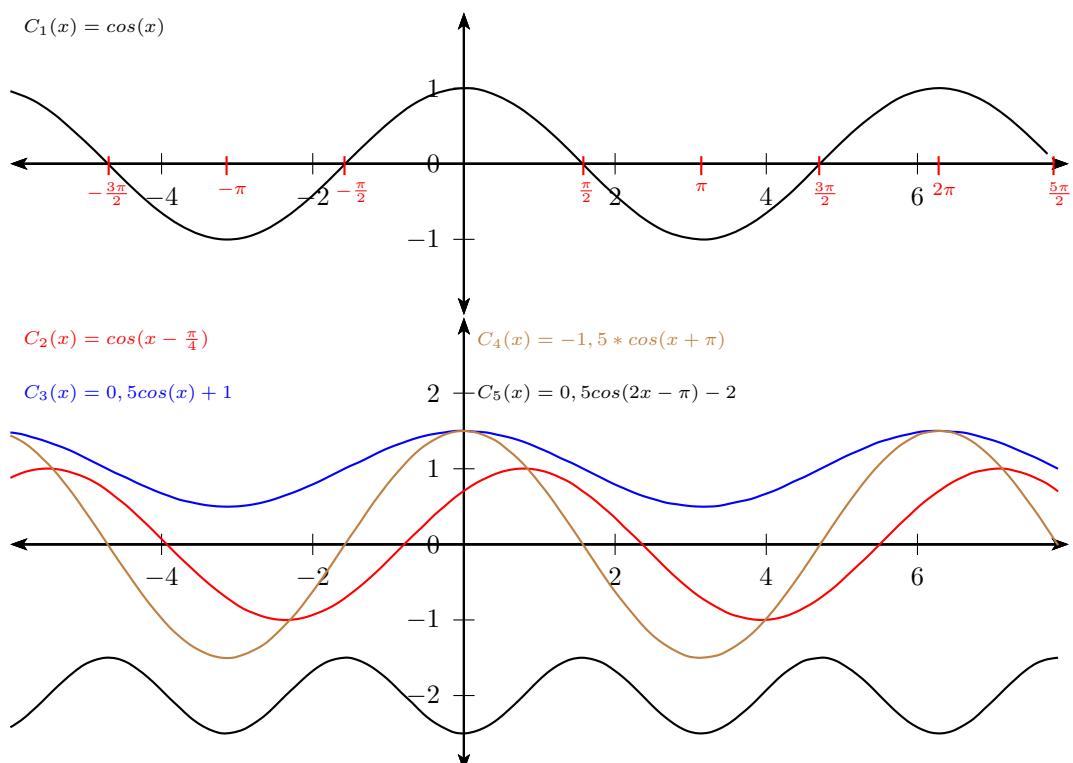

#### **Formen der Kosinusfunktion**

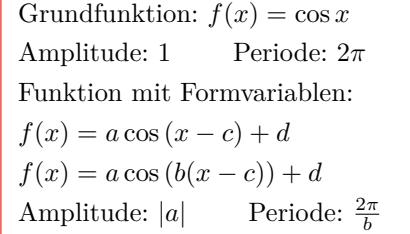

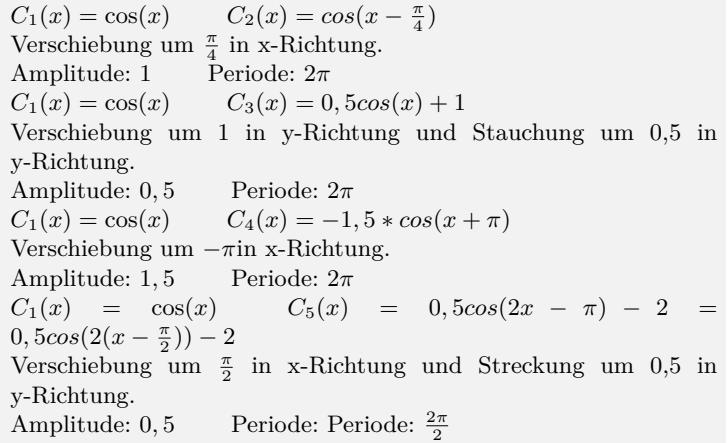

#### **Definitions- und Wertebereich**

 $f(x) = \cos(x)$  $\mathbb{D} = \mathbb{R}$   $\mathbb{W} = [1; -1]$  $f(x) = a \cos(b(x - c) + d)$  $\mathbb{D} = \mathbb{R}$   $\mathbb{W} = [d - a; d + a]$ 

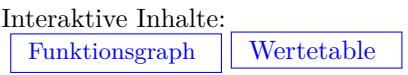

 $C_2(x) = \cos(x - \frac{\pi}{4})$  $\mathbb{D} = \mathbb{R} \qquad \mathbb{W} = [-1;1]$  $C_3(x) = 0, 5cos(x) + 1$  D = R W = [-0, 5; +0, 5]  $C_5(x) = 0, 5\cos(2x - \pi) - 2$  D = R W = [−1, 5; −2, 5]

## <span id="page-30-0"></span>**3.10 Tangensfunktion**

## <span id="page-30-1"></span>**3.10.1 Graph und Eigenschaften**

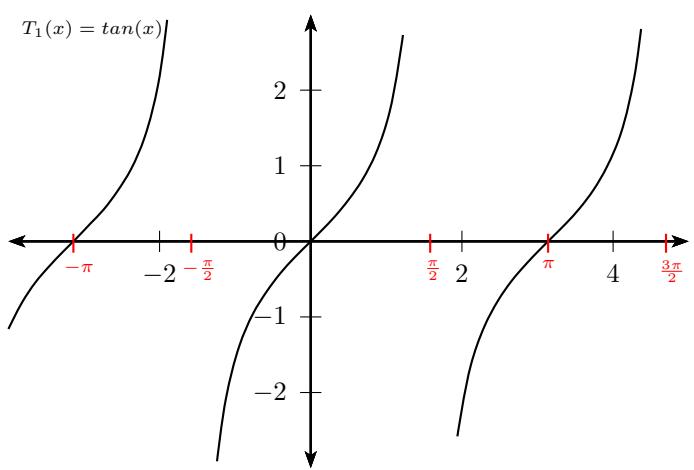

## **Formen der Tangenfunktion**

Grundfunktion:  $f(x) = \tan x$ Periode: *π* Funktion mit Formvariablen:  $f(x) = a \tan (x - c) + d$  $f(x) = a \tan (b(x - c)) + d$ Periode: *<sup>π</sup> b*

## **Definitions- und Wertebereich**

 $f(x) = \tan x$  $\mathbb{D} = \mathbb{R} \backslash \{k \cdot \frac{\pi}{2}$  $W = \mathbb{R}$  *k*  $\in \mathbb{Z}$  $f(x) = a \tan b(x - c) + d$  $b(x - c) = k\frac{\pi}{2}$  $x = \frac{k\pi}{2b} + c$  $\mathbb{D} = \mathbb{R} \backslash \{\frac{k\pi}{2b} + c\}$  $W = \mathbb{R}$   $k \in \mathbb{Z}$ 

Interaktive Inhalte: [Funktionsgraph](https://fersch.de/vorlage?nr=fkttan&nrform=Algfktgeneratortri&ver=M01072020) [Wertetable](https://fersch.de/vorlage?nr=fkttan&nrform=Algtblgeneratortri&ver=M01072020)

<span id="page-31-1"></span><span id="page-31-0"></span>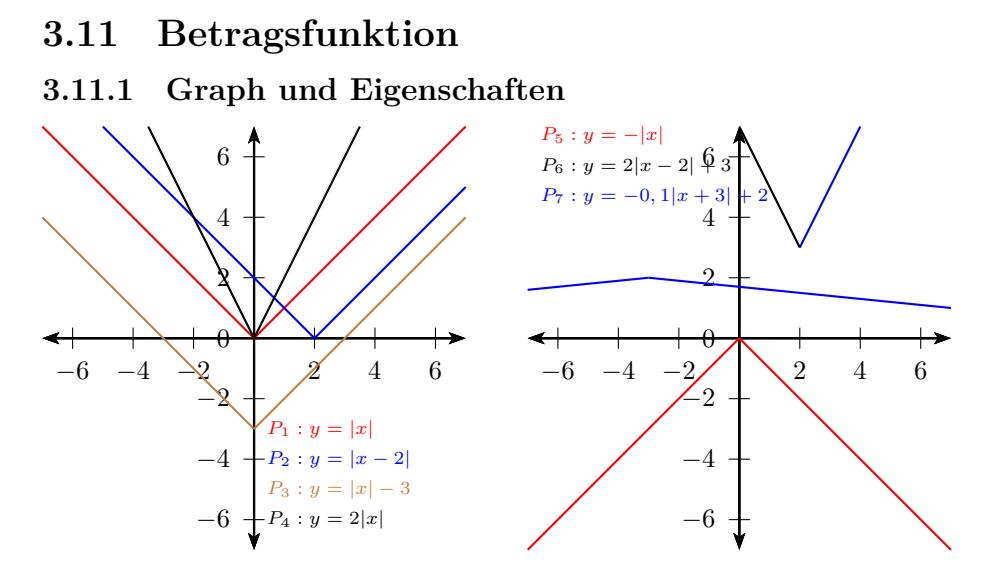

#### **Formen der Betragsfunktion**

Aufspalten der Beträge in einzelne Intervalle. Betragsstriche sind nicht nötig, wenn der Term des Betrags positiv ist. Betragsstriche sind nicht nötig, wenn der Term des Betrags

negativ ist und dafür zusätzlich ein Minuszeichen vor den Term geschrieben wird.

Grundfunktion:

$$
f(x) = |x| = \begin{cases} x & x > 0 \\ -x & x < 0 \\ 0 & x = 0 \end{cases}
$$

Funktion mit Formvariablen:

$$
f(x) = a|b(x - c)| + d = \begin{cases} a(b(x - c)) + d & x > c \\ -a(b(x - c)) + d & x < c \\ d & x = c \end{cases}
$$

## **Definitions- und Wertebereich**

 $f(x) = |x|$  $\mathbb{D} = \mathbb{R}$   $\mathbb{W} = \mathbb{R}_0^+$  $f(x) = a|b(x - c)| + d$   $\mathbb{D} = \mathbb{R}$  $a > 0 \quad \mathbb{W} = [d; \infty[$  $a < 0 \quad \mathbb{W} = ]-\infty; d]$ 

## Interaktive Inhalte:

[Funktionsgraph](https://fersch.de/vorlage?nr=fktbetrag&nrform=Algfktgeneratorabs&ver=M01072020) | [Wertetable](https://fersch.de/vorlage?nr=fktbetrag&nrform=Algtblgeneratorabs&ver=M01072020)

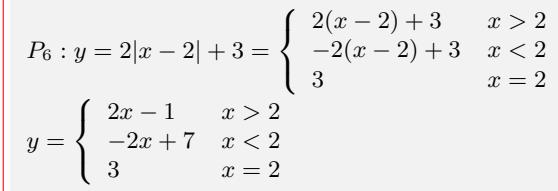

## <span id="page-32-0"></span>**3.12 Wachstumsfunktionen**

## <span id="page-32-1"></span>**3.12.1 Lineares Wachstum**

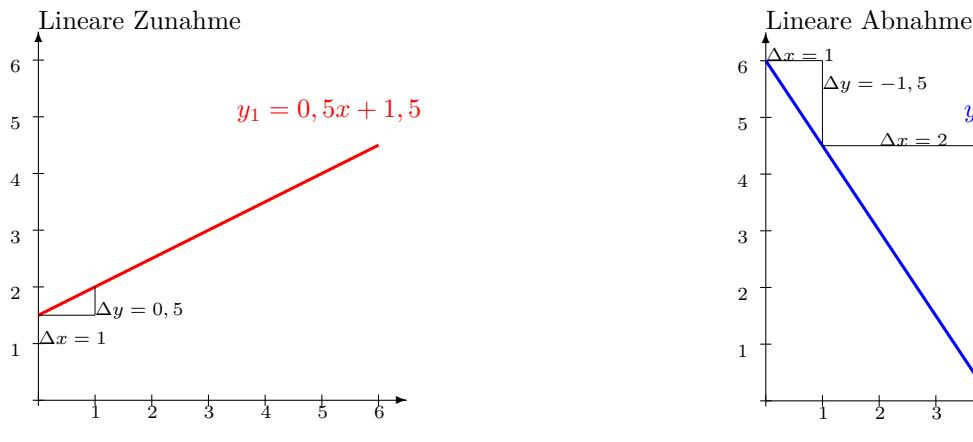

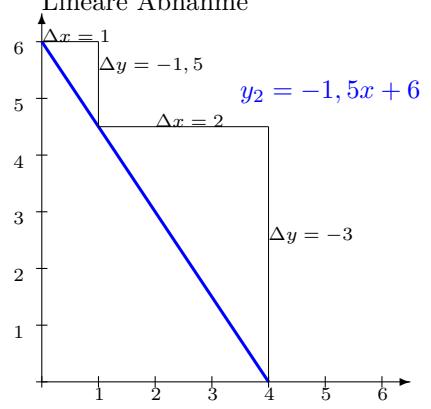

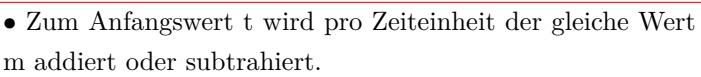

- Lineare Funktion:  $y = m \cdot x + t$
- x Zeit in Stunden, Minuten usw.
- y Funktionswert nach der Zeit x
- t Anfangswert
- *m* konstante Änderungsrate, Steigung
- $m > 0$  positives lineares Wachstum (Zunahme)
- *m <* 0 negatives lineares Wachstum (Abnahme)
- $m = 0$  Nullwachstum

*•* Änderungsrate - Wachstumsgeschwindigkeit:

$$
m = \frac{\Delta y}{\Delta x}
$$

• Umformungen: $y = m \cdot x + t$ 

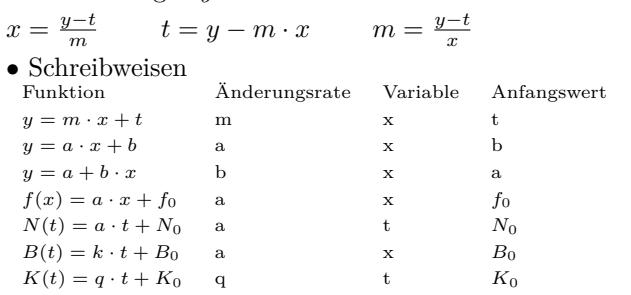

Lineare Zunahme Ein Wasserbecken entält 1,5 Liter Wasser. Pro Minute fließen 0,5 Liter zu.

Let 
$$
z = x
$$

\n $x_1 = \text{Minuten}$ 

\n $y_1 = \text{Liter}$ 

\n $t = 1, 5$ 

\n $x_1 = 0$ 

\n $y_1 = 1, 5$ 

\n $y_1 = 1, 5$ 

\n $y_1 = 1, 5$ 

\n $y_1 = 1, 5$ 

\n $y_1 = 2, 5$ 

\n $y_2 = 2, 5$ 

\n $y_2 = 0, 5x + 1, 5$ 

\n $y_3 = 0, 5x + 1, 5$ 

Lineare Abnahme

Ein Wasserbecken entält 6 Liter Wasser. Pro Minute fließen 1,5 Liter ab.

$$
x_2 = \text{Minuten} \qquad y_2 = \text{Liter}
$$
  
\n
$$
x_2 \quad 0 \quad 1 \qquad 2 \qquad 3 \qquad 4
$$
  
\n
$$
y_2 \quad 6 \quad 6 - 1, 5 \quad 4, 5 - 1, 5 \quad 3 - 1, 5 \quad 1, 5 - 1, 5
$$
  
\n
$$
y_2 \quad 6 \quad 4, 5 \qquad 3 \qquad 1, 5 \qquad 0
$$
  
\n
$$
m = \frac{\Delta y}{\Delta x} = \frac{4,5-6}{1-0} = \frac{-1,5}{1} = -1, 5
$$
  
\n
$$
y = -1, 5x + 6
$$

Interaktive Inhalte:

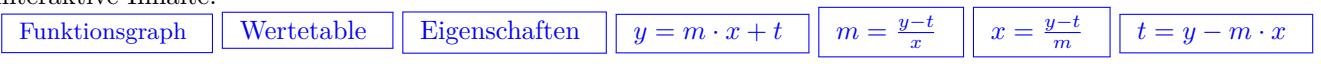

## <span id="page-33-0"></span>**3.12.2 Exponentielles Wachstum**

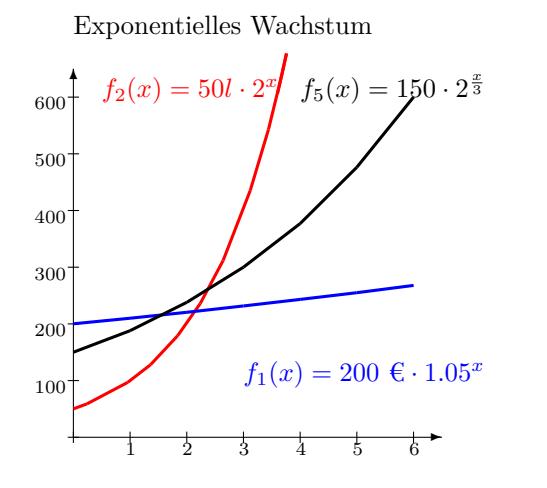

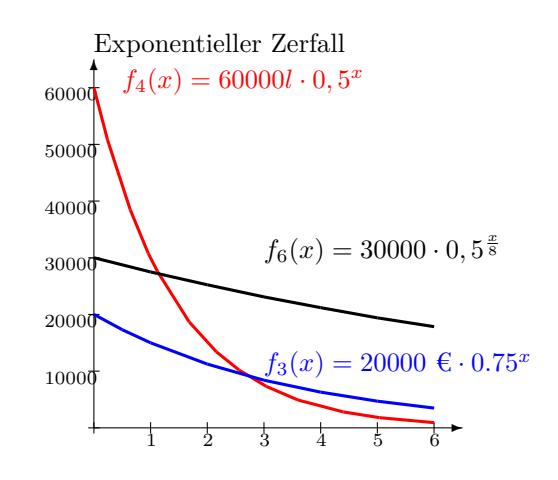

#### **Wachstumsfaktor pro Zeiteinheit**

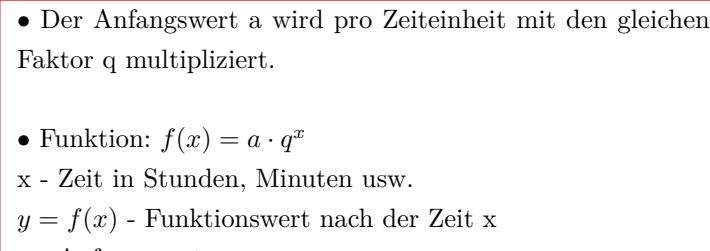

a - Anfangswert q - Wachstumsfaktor pro Zeiteinheit *q >* 1 exponentielles Wachstum

0 *< q <* 1 exponentieller Zerfall  $q = 0$  Nullwachstum

*•*Prozentuale Zunahme p pro Zeiteinheit:

 $f(x) = a \cdot (1 + \frac{p}{100})^x = a \cdot q^x$  $q = 1 + \frac{p}{100}$  *p* = (*q* − 1) · 100

*•*Prozentuale Abnahme p pro Zeiteinheit:

 $f(x) = a \cdot (1 - \frac{p}{100})^x = a \cdot q^x$  $q = 1 - \frac{p}{100}$  *p* =  $(1 - q) \cdot 100$ 

*•* Lokale Änderungsrate - Wachstumsgeschwindigkeit:

1. Ableitung:  $f'(x) = a \cdot ln(q) \cdot q^x$ 

• Umformungen  $y = f(x)$  $y = a \cdot q^x$   $a = \frac{y}{q}$  $\frac{y}{q^x}$  *x* = *log*<sub>*q*</sub>( $\frac{y}{a}$ )  $\frac{y}{a}$ )  $q = x\sqrt{\frac{y}{a}}$ 

#### *•* Schreibweisen

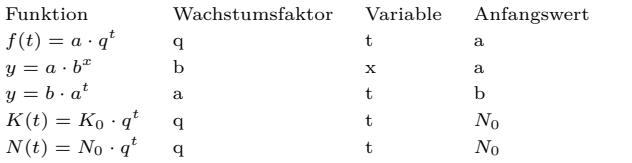

*a*

Ein Kapital von 200 $\in$  wird mit 5 % (pro Jahr) verzinst.  $x_1 = \text{Jahr}$   $y_1 = \text{\textsterling}}$   $p = 5$   $q = 1 + \frac{5}{100} = 1,05$   $a = 200 \text{ \textsterling}$  $x_1 \begin{array}{|c|c|c|c|} \hline 0 & 1 & 2 & 3 & 4 \ \hline \end{array}$ 

*y*<sup>1</sup> 200 200 *·* 1*,* 05 210 *·* 1*,* 05 220*,* 5 *·* 1*,* 05 231*,* 52 *·* 1*,* 05 *y*<sub>1</sub> 200 210 220, 5 231, 52 243, 1  $f_1(x) = 200 \epsilon \cdot (1 + \frac{5}{100})^x$  $f_1(x) = 200 \epsilon \cdot 1,05^x$ Kapital nach 10 Jahren:  $f_1(10) = 200€ · 1,05^{10} = 325,78€$ 

In jeder Minute verdoppelt sich die Wassermenge in einem Wasserbecken. Nach 4 Minuten enthält es 800 Liter Wasser.  $q = 2$   $f(4) = 800$ 

Prozentuale Zunahme:  $p = (2 - 1) \cdot 100\% = 100\%$ Anfangswert:  $a = \frac{y}{x}$  $\frac{y}{q^x} = \frac{800}{2^4}$  $\frac{300}{2^4} = 50l$  $f_2(x) = 50 \epsilon \cdot 2^x$   $f_2(x) = 50 \cdot (1 + \frac{100}{100})^x$ 

Exponentielle Zunahme

Exponentielle Abnahme Ein Auto kostet 20000 €. Der Wertverlust beträgt 25 % pro Jahr.  $x=$  Jahre  $y_3=$ €

 $x \mid 0 \mid 1 \mid 2 \mid 3 \mid 4$ *y*<sup>3</sup> 20000 20000 *·* 0*,* 75 25000 *·* 0*,* 75 11250 *·* 0*,* 5 8437*,* 50 *·* 0*,* 75 *y*<sup>3</sup> 20000 25000 11250 8437*,* 50 6328*,* 12  $f_3(x) = 20000 \in (1 - \frac{25}{100})^x$   $f_3(x) = 20000 \in (0, 75^x)$ Wann ist das Auto nur noch 1000 € Wert?  $x = log_q(\frac{y}{x})$  $\frac{y}{a}$ ) = *log*<sub>0</sub>, 75( $\frac{1000 \text{ } \textcircled{\text{}}}{20000 \text{ } \textcircled{\text{}}}$ ) = 19, 41 Jahren

Ein Wasserbecken enthält 60000 Liter Wasser. Pro Minute halbiert sich die Wassermenge.  $x_4$ = Minuten  $y_4$ = Liter

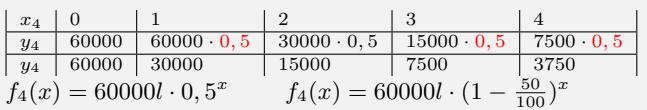

#### **Wachstumsfaktor pro Periode**

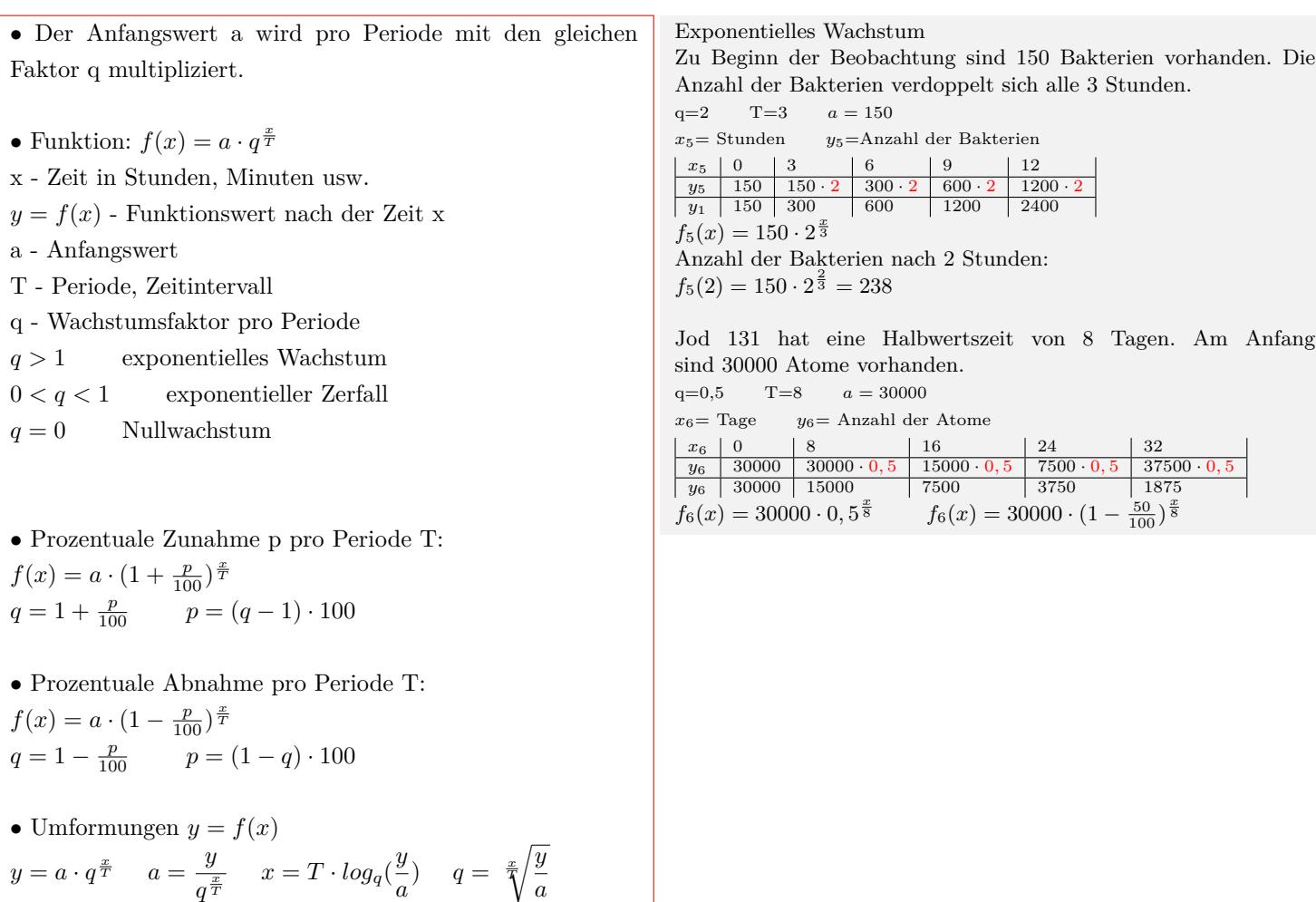

*a*

### **Wachstumskonstante und e-Funktion**

•Funktion:  $f(x) = a \cdot e^{k \cdot x}$ x - Zeit in Stunden, Minuten usw.  $f(x)$  - Funktionswert nach der Zeit x a - Anfangswert k - Wachstumskonstante  $k > 0$  exponentielles Wachstum *k <* 0 exponentieller Zerfall *•* Wachstumsfaktor q pro Zeiteinheit:  $f(x) = a \cdot q^x = a \cdot e^{\ln(q^x)} = a \cdot e^{\ln(q) \cdot x} = a \cdot e^{k \cdot x}$  $k = ln(q)$   $q = e^k$ *•* Wachstumsfaktor q pro Periode T:  $f(x) = a \cdot q^{\frac{x}{T}} = a \cdot e^{\ln(q^{\frac{x}{T}})} = a \cdot e^{\ln(q) \cdot \frac{x}{T}} = a \cdot e^{k \cdot x}$  $k = \frac{ln(q)}{T}$  $q = e^{k \cdot T}$ *•* Lokale Änderungsrate - Wachstumsgeschwindigkeit: 1. Ableitung:  $f'(x) = a \cdot k \cdot e^{k \cdot x} = k \cdot f(x)$ • Umformungen:  $y = f(x)$  $y = a \cdot e^{k \cdot x}$   $a = \frac{y}{k}$  $\frac{g}{e^{k \cdot x}}$  *x* =  $ln(\frac{y}{x})$  $\frac{a}{a}$  $\frac{a}{k}$   $k =$  $ln(\frac{y}{x})$  $\frac{a}{a}$ *x* Wachstumkonstante?  $f_1(x) = 200 \epsilon \cdot 1,05^x$  $k = ln(q) = ln(1, 05) = 0,0488$  $f_1(x) = 200 \epsilon \cdot e^{\ln(1,05)x}$  $f_1(x) = 200 \epsilon \cdot e^{0.0488x}$  $f_1(10) = 200 \epsilon \cdot e^{\ln(1,05)10} = 325,78$ Wachstumkonstante?  $f_6(x) = 30000 \cdot 0, 5^{\frac{x}{8}}$  $k = \frac{ln(q)}{T} = \frac{ln(0.5)}{8} = -0.087$  $f_6(x) = 30000 \cdot e^{\frac{\ln(0,5)}{8}x}$  $f_6(x) = 30000 \cdot e^{-0.087x}$ 

Interaktive Inhalte:

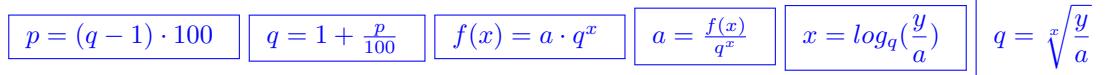